# NWEM ERDDAP Tutorial Webinar

Seth Travis setht1@uw.edu

October 26, 2023

With support from NANOOS

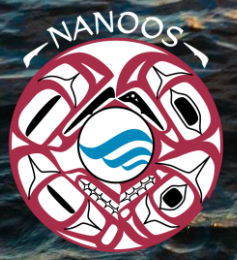

# Schedule

### **• ERDDAP Tutorial**

- NWEM ORCA Moorings
- ERDDAP What is it?
- Demonstrate NWEM ERDDAP to see data availability
- Discuss NWEM Data Products
- Discuss ERDDAP programming language interfaces
- NWEM Data Processing
	- Discuss NWEM Data Workflow
	- Discuss processing steps for each data product

## NWEM ORCA Moorings

- Northwest Environmental Moorings (NWEM) maintains a series of permanent moorings through Puget Sound, with the goal of providing real-time and long-term environmental monitoring
- We call these mooring ORCA buoys (Oceanic Remote Chemical Analyzer)
	- Consists of a winch-driven profiling system with a sensor package
	- Sensor package contains a CTD, as well as a variety of chemical and optical sensors

# Buoy Locations

- ORCA1: Twanoh
- **ORCA2: Hoodsport**
- ORCA3: Hansville
- ORCA4: Dabob Bay
- NPBY1: Pt. Wells
- NPBY<sub>2</sub>: Carr Inlet **Carrier Contract Contract Contract Contract Contract Contract Contract Contract Contract Contract Contract Contract Contract Contract Contract Contract Contract Contract Contract Contract Contract Co**

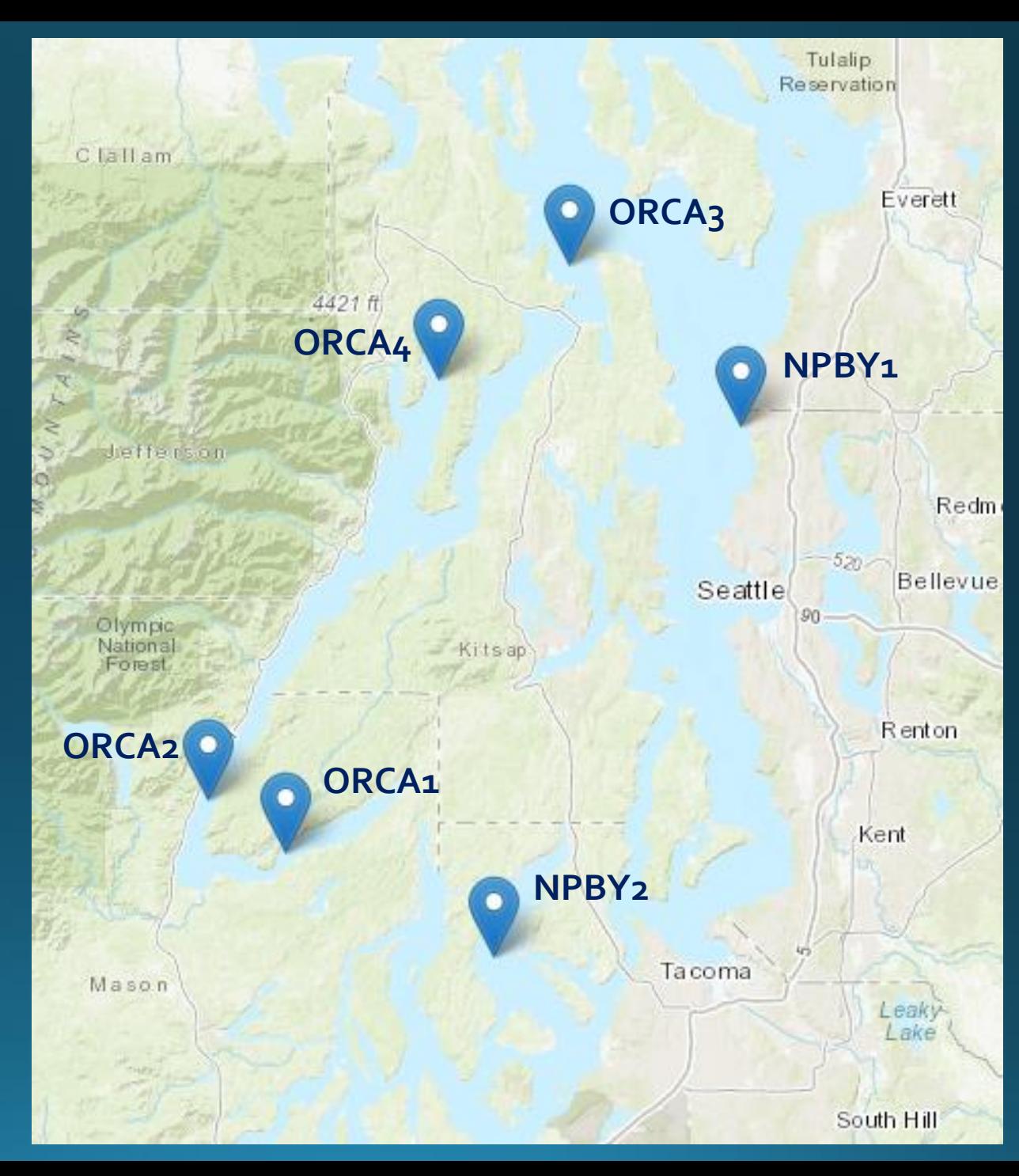

# Typical Cast

- · Each cast samples at 4 Hz, with the CTD package moving at a target speed of 25 cm/s
	- A sample is taken every ~6 cm when package is moving
	- For a 100 m cast, this results in ~1600 samples for just the downcast portion of each cast

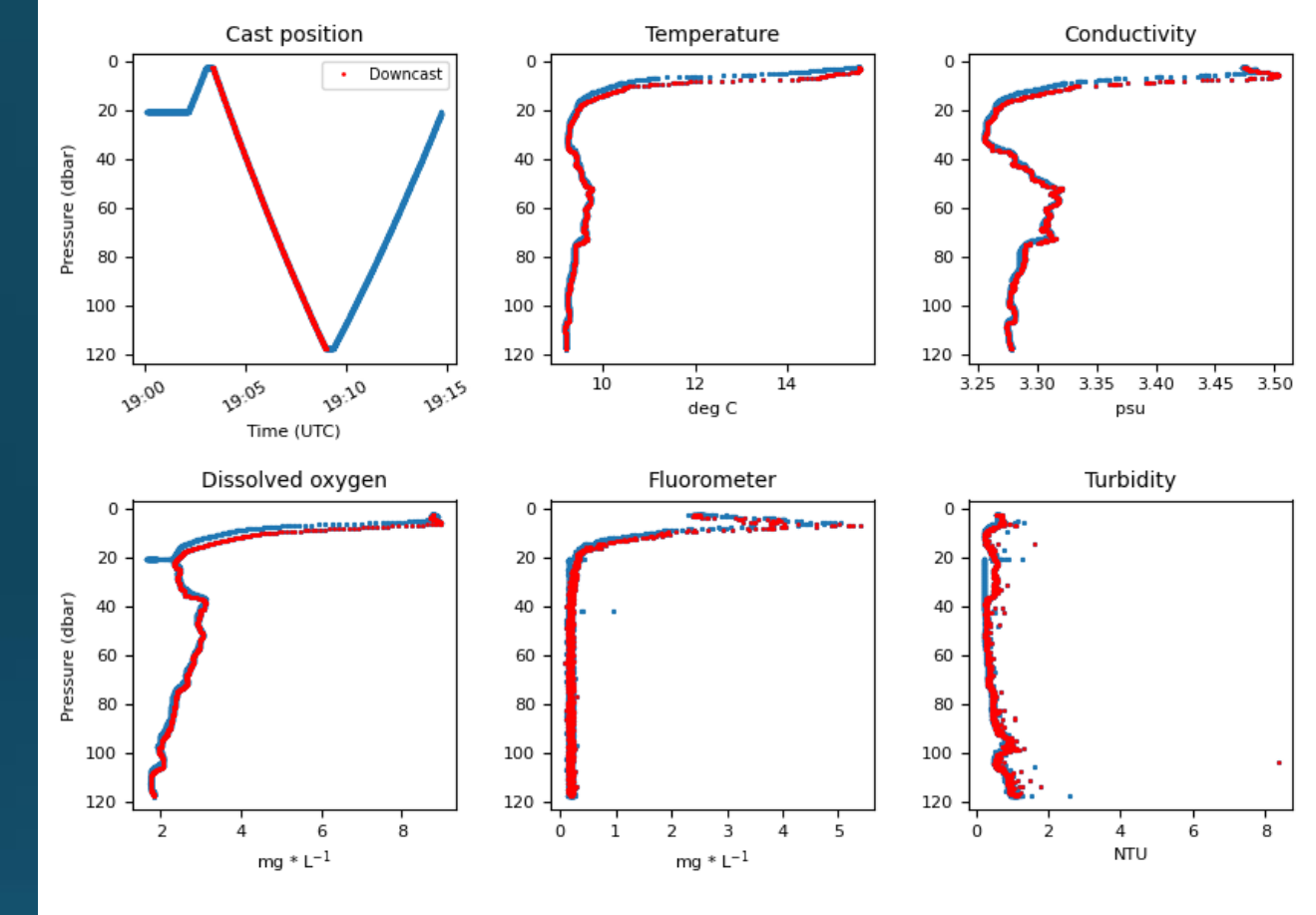

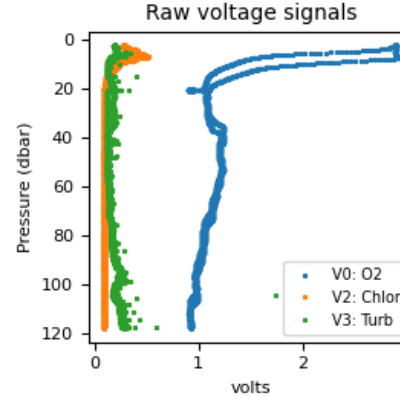

Hoodsport: Cast Number = 24267: 2023-Sep-12 12:00:06 (Local Time) Deployment Date: 06/01/2023 10:00

 $CTD$ : Model = SBE19PlusV2. SN = 7507  $PUMP : Model = 5P, SN = 55552$  $VO (O2)$ : Model = SBE43, SN = 1328 V2 (Chlor) : Model = ECO-FLNTUS, SN = FLNTUS-564 V3 (Turb) : Model = ECO-FLNTUS, SN = FLNTUS-564

Downcast start time: 19:03:21 (UTC) Downcast end time : 19:08:58 (UTC)

## Data Coverage

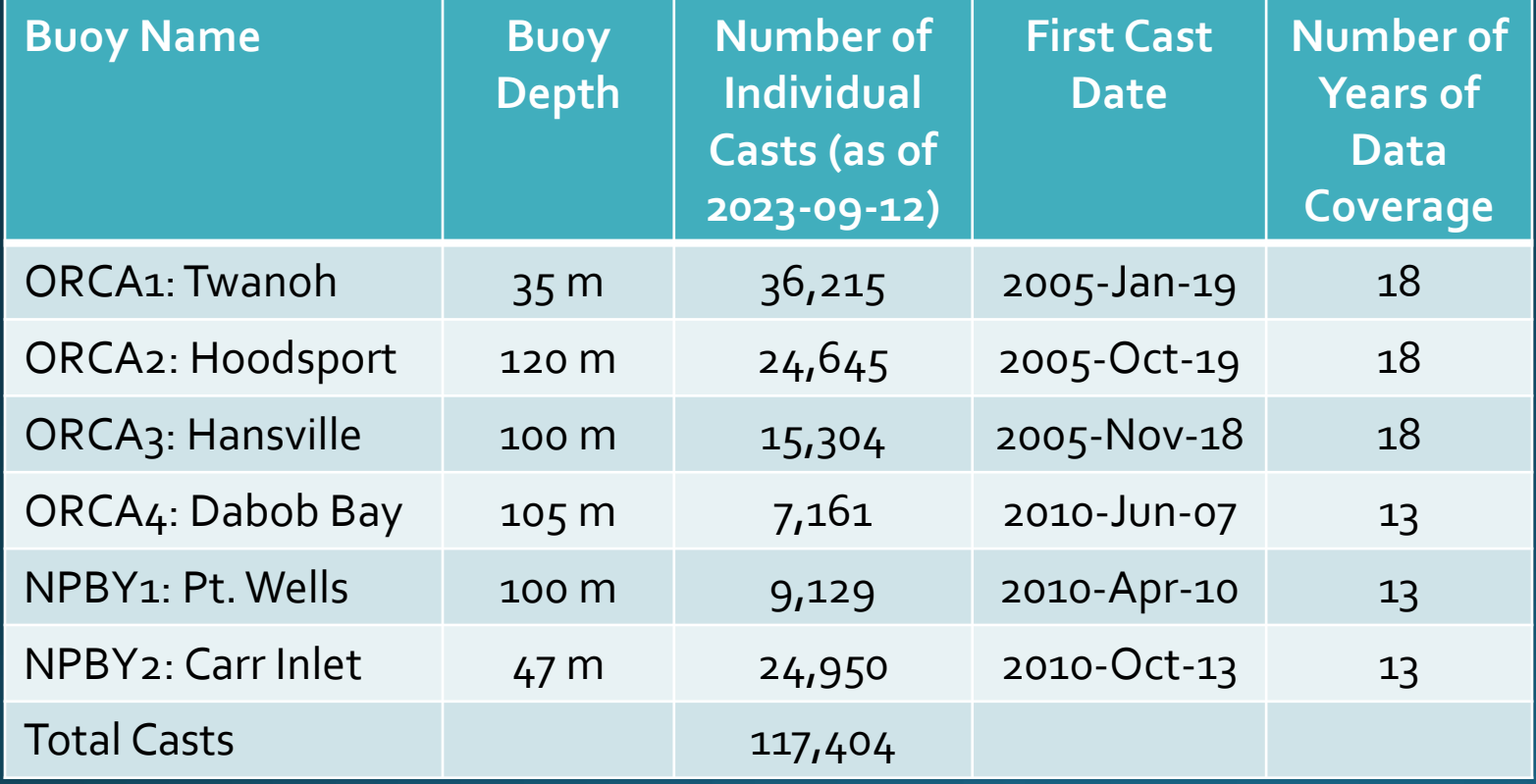

- Target of at least 1 cast per day
	- This can be higher during the summer, when we have more time for solar to recharge the batteries
- Each cast can consist of 1200-4000 samples, depending on buoy depth

### ERDDAP -What is it?

ERDDAP is a data server platform to distribute & visualize data

- Allows for temporal and spatial subsetting of data
- Allows for multiple data file formats (ex. netCDF, csv, JSON, mat, etc.)
- Visualization tools let you explore the data and save the resulting images in your preferred output (png, pdf, etc)
- Server is "RESTful", meaning that the URL used to access the data completely defines the output
- Overall, ERDDAP is a data platform that allows for direct user data exploration, and automated machine access

### ERDDAP – Resources

Coast Watch ERDDAP Tutorial – Best Resource: [https://coastwatch.gitbook.io/satellite-course/tutorials/erddap](https://coastwatch.gitbook.io/satellite-course/tutorials/erddap-tutorial)[tutorial](https://coastwatch.gitbook.io/satellite-course/tutorials/erddap-tutorial)

<https://nwem.apl.washington.edu/erddap/index.html>

Front page of the NWEM ERDDAP lists:

- Description of the NWEM program
- Link to the data manual
- Access to the data sets

NWEM ERDDAP:

#### ERDDAP - Home Page  $\times$  +

nwem.apl.washington.edu/erddap/index.html

#### **Northwest Environmental Moorings ERDDAP BO** Access To Puget Sound Mooring Data

### **Northwest Environmental Moorings (NWEM)**

Welcome to the ERDDAP server for the Northwest Environmental Moorings (NWEM) Lab group at the Applied Physics Laboratory of the University of Washington.

NWEM maintains a number of buoys throughout the Puget Sound and along the Washington coast. This includes the Oceanic Remote Chemical Analyzer (ORCA) moorings, as well as the Northwest Enhanced Moored Observatory (NEMO).

The Oceanic Remote Chemical Analyzer (ORCA) moorings are autonomous profiling systems that collect near real-time water property and atmospheric data in Puget Sound, Washington State. Data are transmitted from the moorings to a server housed at the University of Washington in Seattle, where they are processed, quality controlled, and disseminated.

Since 2010 the University of Washington has maintained a pair of moorings 13 nautical miles west-northwest of La Push, Washington on the Washington continental shelf and within the Olympic Coast National Marine Sanctuary, collectively referred to as the Northwest Enhanced Moored Observatory (NEMO). The moorings consist of a large surface buoy (Cha'Ba or Quileute for "whale tail") and an adjacent (~400 m away) profiling subsurface mooring referred to as NEMO-subsurface. Both moorings collect oceanographic and atmospheric data, with oceanographic observations throughout much of the 100 m water column. Data are stored both locally and transferred to shore hourly to be displayed on the NANOOS Visualization System (NVS) in near real-time.

To learn more about the ORCA Data Processing, please read the Data Processing Manual, found here.

#### **Start Using ERDDAP: Search for Interesting Datasets**

• Do a Full Text Search for Datasets

Search

- View a List of All 72 Datasets
- Search for Datasets by Category

Datasets can be categorized in different ways by the values of various metadata attributes. Click on an attribute (cdm data type, institution, ioos category, keywords, long name, standard name, variableName) to see a list of categories (values) for that attribute. Then, you can click on a category to see a list of relevant datasets.

ø

- Search for Datasets with **Advanced Search @**
- Search for Datasets by Protocol

Protocols are the standards which specify how to request data. Different protocols are appropriate for different types of data and for different client applications.

**Protocol Description** 

Front page of the NWEM ERDDAP lists:

- Description of the NWEM program
- Link to the data manual
- Access to the data sets

NWEM ERDDAP:

### ERDDAP - Home Page  $\times$  +

nwem.apl.washington.edu/erddap/index.html

#### **Northwest Environmental Moorings ERDDAP B Access To Puget Sound Mooring Data**

### **Northwest Environmental Moorings (NWEM)**

Welcome to the ERDDAP server for the Northwest Environmental Moorings (NWEM) Lab group at the Applied Physics Laboratory of the University of Washington.

NWEM maintains a number of buoys throughout the Puget Sound and along the Washington coast. This includes the Oceanic Remote Chemical Analyzer (ORCA) moorings, as well as the Northwest Enhanced Moored Observatory (NEMO).

The Oceanic Remote Chemical Analyzer (ORCA) moorings are autonomous profiling systems that collect near real-time water property and atmospheric data in Puget Sound, Washington State. Data are transmitted from the moorings to a server housed at the University of Washington in Seattle, where they are processed, quality controlled, and disseminated.

Since 2010 the University of Washington has maintained a pair of moorings 13 nautical miles west-northwest of La Push, Washington on the Washington continental shelf and within the Olympic Coast National Marine Sanctuary, collectively referred to as the Northwest Enhanced Moored Observatory (NEMO). The moorings consist of a large surface buoy (Cha'Ba or Quileute for "whale tail") and an adjacent (~400 m away) profiling subsurface mooring referred to as NEMO-subsurface. Both moorings collect oceanographic and atmospheric data, with oceanographic observations throughout much of the 100 m water column. Data are stored both locally and transferred to shore hourly to be displayed on the NANOOS Visualization System (NVS) in near real-time.

To learn more about the ORCA Data Processing, please read the Data Processing Manual, found here.

### **Start Using ERDDAP: Search for Interesting Datasets**

• Do a Full Text Search for Datasets

Search

- View a List of All 72 Datasets
- Search for Datasets by Category

Datasets can be categorized in different ways by the values of various metadata attributes. Click on an attribute (cdm data type, institution, ioos category, keywords, long name, standard name, variableName) to see a list of categories (values) for that attribute. Then, you can click on a category to see a list of relevant datasets.

ø

- Search for Datasets with **Advanced Search @**
- Search for Datasets by Protocol

Protocols are the standards which specify how to request data. Different protocols are appropriate for different types of data and for different client applications.

**Protocol Description** 

Front page of the NWEM ERDDAP lists:

- Description of the NWEM program
- Link to the data manual
- Access to the data sets

### ERDDAP - Home Page  $\times$  +

nwem.apl.washington.edu/erddap/index.html

#### **Northwest Environmental Moorings ERDDAP BO Access To Puget Sound Mooring Data**

### **Northwest Environmental Moorings (NWEM)**

Welcome to the ERDDAP server for the Northwest Environmental Moorings (NWEM) Lab group at the Applied Physics Laboratory of the University of Washington.

NWEM maintains a number of buoys throughout the Puget Sound and along the Washington coast. This includes the Oceanic Remote Chemical Analyzer (ORCA) moorings, as well as the Northwest Enhanced Moored Observatory (NEMO).

The Oceanic Remote Chemical Analyzer (ORCA) moorings are autonomous profiling systems that collect near real-time water property and atmospheric data in Puget Sound, Washington State. Data are transmitted from the moorings to a server housed at the University of Washington in Seattle, where they are processed, quality controlled, and disseminated.

Since 2010 the University of Washington has maintained a pair of moorings 13 nautical miles west-northwest of La Push, Washington on the Washington continental shelf and within the Olympic Coast National Marine Sanctuary, collectively referred to as the Northwest Enhanced Moored Observatory (NEMO). The moorings consist of a large surface buoy (Cha'Ba or Quileute for "whale tail") and an adjacent (~400 m away) profiling subsurface mooring referred to as NEMO-subsurface. Both moorings collect oceanographic and atmospheric data, with oceanographic observations throughout much of the 100 m water column. Data are stored both locally and transferred to shore hourly to be displayed on the NANOOS Visualization System (NVS) in near real-time.

To learn more about the ORCA Data Processing, please read the Data Processing Manual, found here.

### **Start Using ERDDAP: Search for Interesting Datasets**

• Do a Full Text Search for Datasets

Search

- View a List of All 72 Datasets
- Search for Datasets by Category

Datasets can be categorized in different ways by the values of various metadata attributes. Click on an attribute (cdm data type, institution, ioos category, keywords, long name, standard name, variableName) to see a list of categories (values) for that attribute. Then, you can click on a category to see a list of relevant datasets.

ø

- Search for Datasets with **Advanced Search @**
- Search for Datasets by Protocol

Protocols are the standards which specify how to request data. Different protocols are appropriate for different types of data and for different client applications.

**Protocol Description** 

### NWEM ERDDAP: <https://nwem.apl.washington.edu/erddap/index.html>

**BO** 

Front page of the NWEM ERDDAP lists:

- Description of the NWEM program
- Link to the data manual
- Access to the data sets

#### ERDDAP - Home Page  $\times$  +

nwem.apl.washington.edu/erddap/index.html

#### **Northwest Environmental Moorings ERDDAP Access To Puget Sound Mooring Data**

### **Northwest Environmental Moorings (NWEM)**

Welcome to the ERDDAP server for the Northwest Environmental Moorings (NWEM) Lab group at the Applied Physics Laboratory of the University of Washington.

NWEM maintains a number of buoys throughout the Puget Sound and along the Washington coast. This includes the Oceanic Remote Chemical Analyzer (ORCA) moorings, as well are Northwest Enhanced Moored Observatory (NEMO).

The Oceanic Remote Chemical Analyzer (ORCA) moorings are autonomous profiling systems that collect near real-time water property and atmospheric data in Puget Sound, Washington State. Data are transmitted from the moorings to a server housed at the University of Washington in Seattle, where they are processed, quality controlled, and disseminated.

Since 2010 the only ersity of Washington has maintained a pair of moorings 13 nautical miles west northwest of La Push, Washington on the Washington continental shelf and within the Olympic Coast National Marine Sanctuary, collectively referred to as the Northwest Enhanced Moored Observatory (NEMO). The moorings consist of a large surface buoy (Cha'Ba or Quileute for "whale tail") and an adjacent (~400 m away) profiling subsurface mooring referred to as NEMO-subsurface. Both moorings collect oceanographic and atmospheric data, with oceanographic observations throughout much of the 100 m water column. Data are stored both locally and transferred to shore hourly to be displayed on the NANOOS Visualization System (NVS) in near real-time.

To learn more about the ORCA Data Processing, please read the Data Processing Manual, found here.

#### **Start Using ERDDAP: Search for Interesting Datasets**

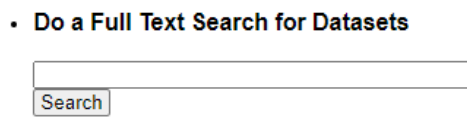

ాం

• View a List of All 72 Datasets

#### • Search for Datasets by Category

Datasets can be categorized in different ways by the values of various metadata attributes. Click on an attribute (cdm data type, institution, ioos category, keywords, long name, standard name, variableName) to see a list of categories (values) for that attribute. Then, you can click on a category to see a list of relevant datasets.

- Search for Datasets with **Advanced Search @**
- Search for Datasets by Protocol

Protocols are the standards which specify how to request data. Different protocols are appropriate for different types of data and for different client applications.

**Protocol Description** 

### NWEM ERDDAP: <https://nwem.apl.washington.edu/erddap/index.html>

### List of all Data Products:

• Title & Dataset ID

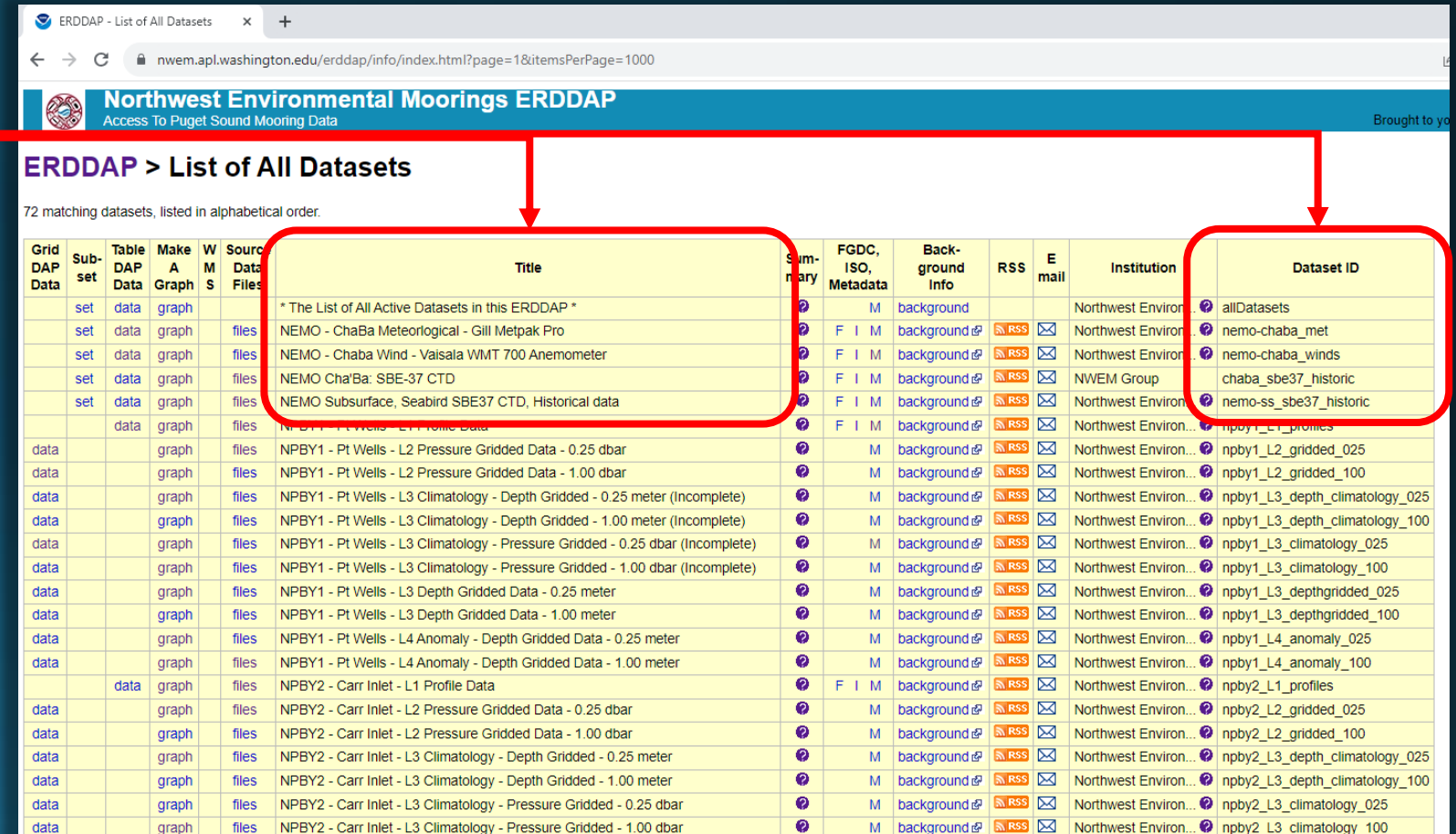

DA

 $\overline{da}$  $d<sub>a</sub>$  $\overline{d}$  $\overline{da}$ dat da dat dat

da dat dat dat

### List of all Data Products:

- Title & Dataset ID
- Data Access Form
	- TableDAP or GridDAP options
	- TableDAP: A list of points with values associated with each Example: Excel Tables
	- GridDAP: Variables on a fixed data grid (with axis variables) Example: Maps of sea surface temperature

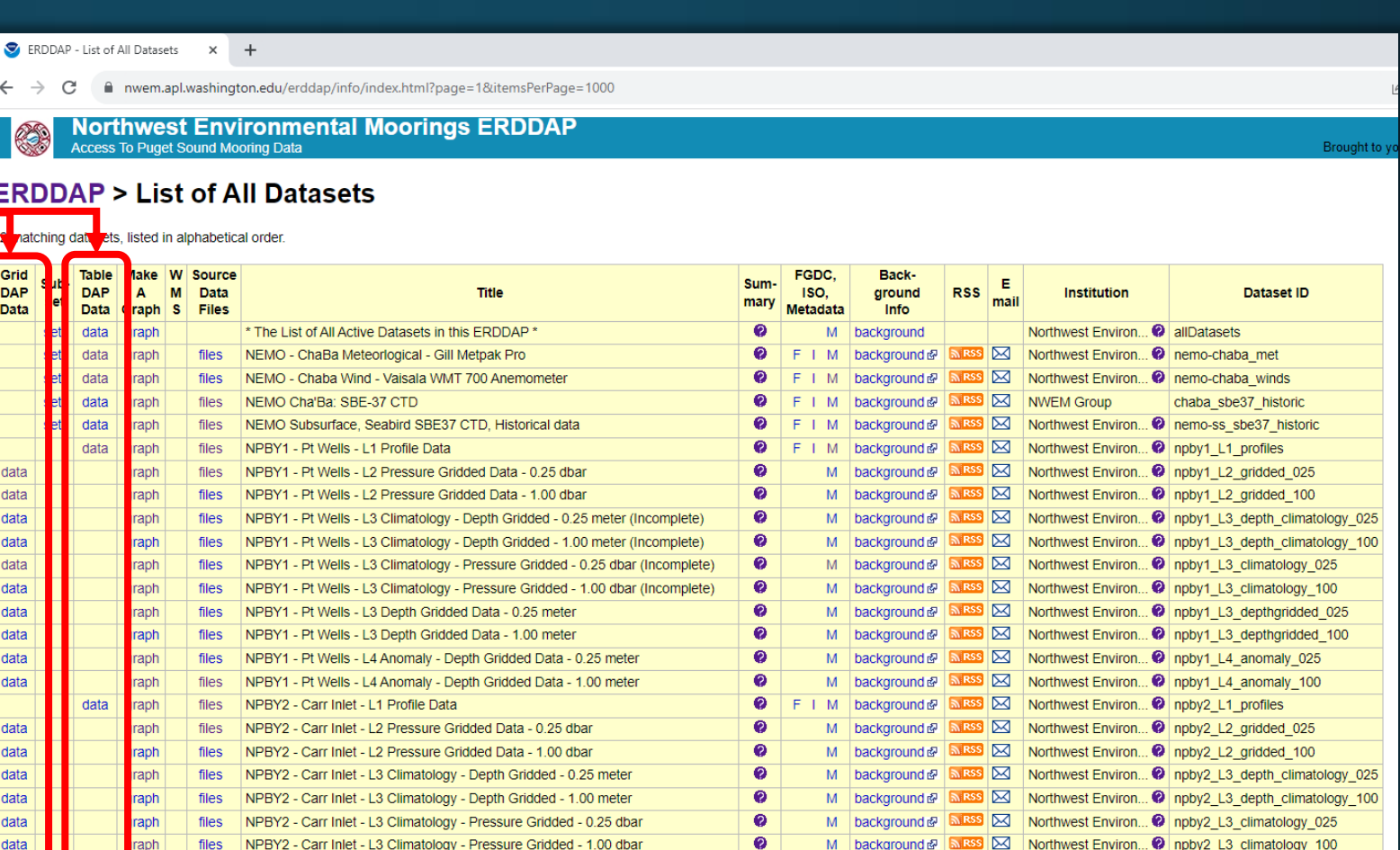

 $\leftarrow$ 

72 r

 $\overline{da}$  $d<sub>a</sub>$ da da da da da da da

 $\overline{da}$ 

### List of all Data Products:

- Title & Dataset ID
- Data Access Form
	- TableDAP or GridDAP options
- Data Visualization

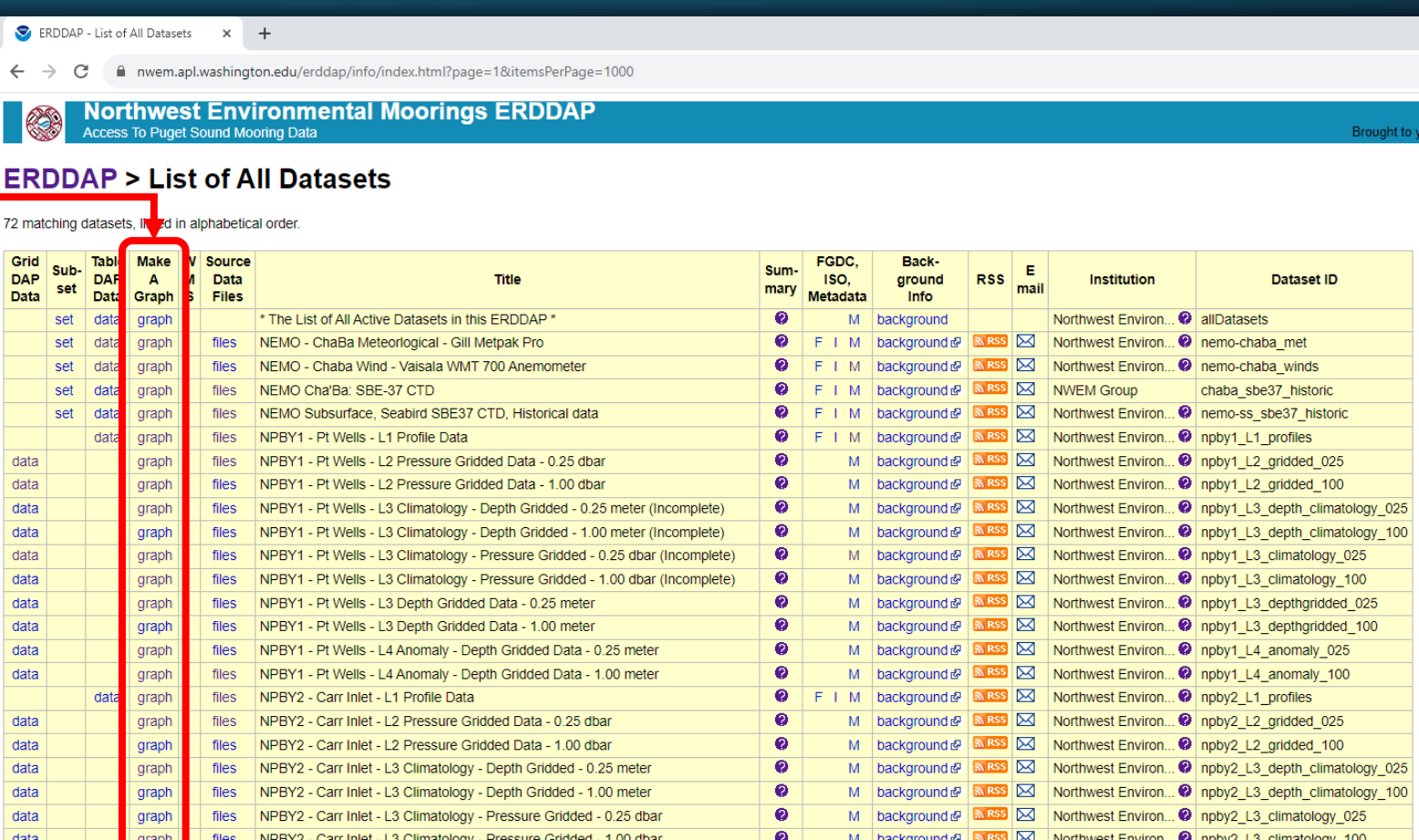

ERDDAP - Search

 $\times$  +

my wem.apl.washington.edu/erddap/search/index.html?page=1&itemsPerPage=1000&searchFor=Pt+Wells C

**Northwest Environmental Moorings ERDDAP**<br>Access To Puget Sound Mooring Data **CB** 

### **ERDDAP > Search**

### Do a Full Text Search for Datasets:

Pt Wells

 $\leftarrow$ 

**O** Search

11 matching datasets, with the most relevant ones listed first. (Or, refine this search with Advanced Search  $\bigcirc$ )

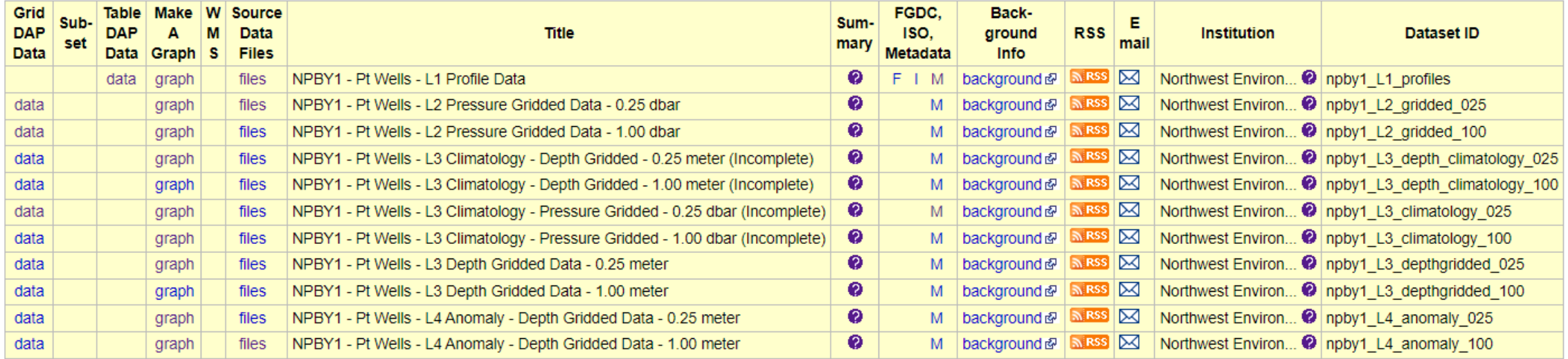

Brought

The information in the table above is also available in other file formats (.csv, .htmlTable, .itx, .json, .jsonICSV1, .jsonICSV, .jsonIKVP, .mat, .nc, .nccsv, .tsv, .xhtml) via a RESTful web service.

- L1: Profile Data
	- Contains every point taken by the CTD package during a cast
	- Contains all the IOOS QARTOD quality control tests performed for every point
- L2: Pressure-Gridded Data
	- The downcast portion of each cast is interpolated onto a uniform pressure grid
	- Gridding is done at 1.00 dbar and 0.25 dbar resolution
- L3: Depth-Gridded Data
	- Pressure-gridded casts are converted into hydrostatic depths, and re-gridded to uniform depth grids
	- Gridding is done at 1.00 m and 0.25 m resolution

#### ERDDAP - Search  $\times$  +

m nwem.apl.washington.edu/erddap/search/index.html?page=1&itemsPerPage=1000&searchFor=Pt-

#### **Northwest Environmental Moorings ERDDAP Access To Puget Sound Mooring Data**

 $\mathbf{Q}$  Search

### **ERDDAP > Search**

#### Do a Full Text Search for Datasets: Pt V

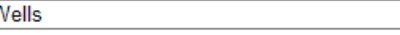

11 matching datasets, with the most relevant ones listed first. (Or, refine this search with Advanced Search <sup>2</sup>)

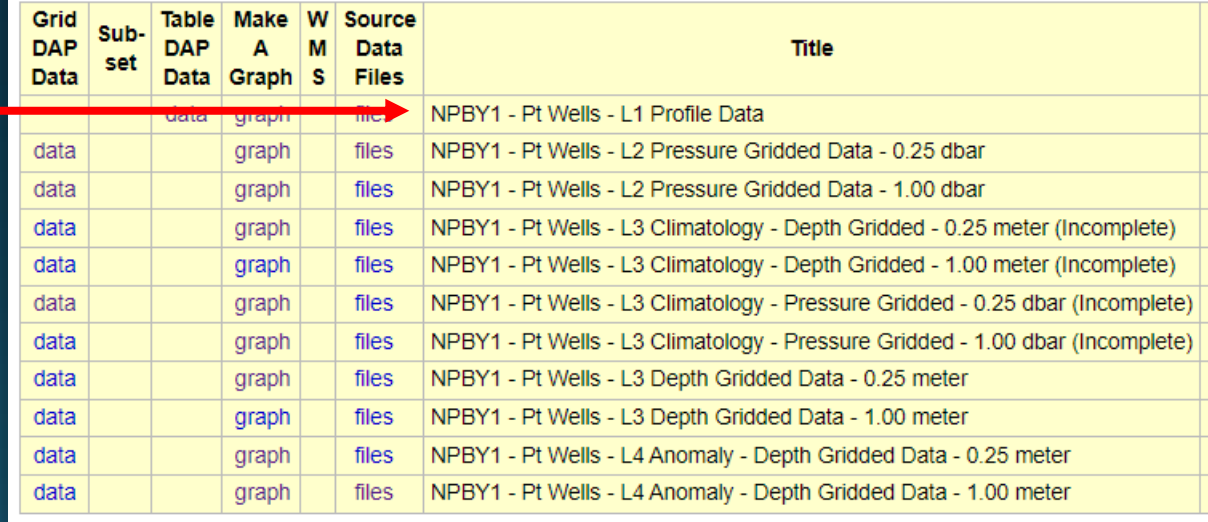

The information in the table above is also available in other file formats (.csv, .htmlTable, .itx, .json, .jsonICSV1, .jsonICSV, .jsonIKVP, .mat, .nc, .nccsv, .tsv, .xhtml) via a RESTful web service

- L1: Profile Data
	- Contains every point taken by the CTD package during a cast
	- Contains all the IOOS QARTOD quality control tests performed for every point
- L2: Pressure-Gridded Data
	- The downcast portion of each cast is interpolated onto a uniform pressure grid
	- Gridding is done at 1.00 dbar and 0.25 dbar resolution
- L3: Depth-Gridded Data
	- Pressure-gridded casts are converted into hydrostatic depths, and re-gridded to uniform depth grids
	- Gridding is done at 1.00 m and 0.25 m resolution

### ERDDAP - Search  $\times$  +

m nwem.apl.washington.edu/erddap/search/index.html?page=1&itemsPerPage=1000&searchFor=Pt-

Search

**Northwest Environmental Moorings ERDDAP Access To Puget Sound Mooring Data** 

### **ERDDAP > Search**

### Do a Full Text Search for Datasets:<br>Pt Wells **Primers**

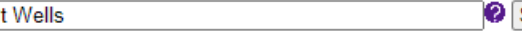

11 matching datasets, with the most relevant ones listed first. (Or, refine this search with Advanced Search <sup>2</sup>

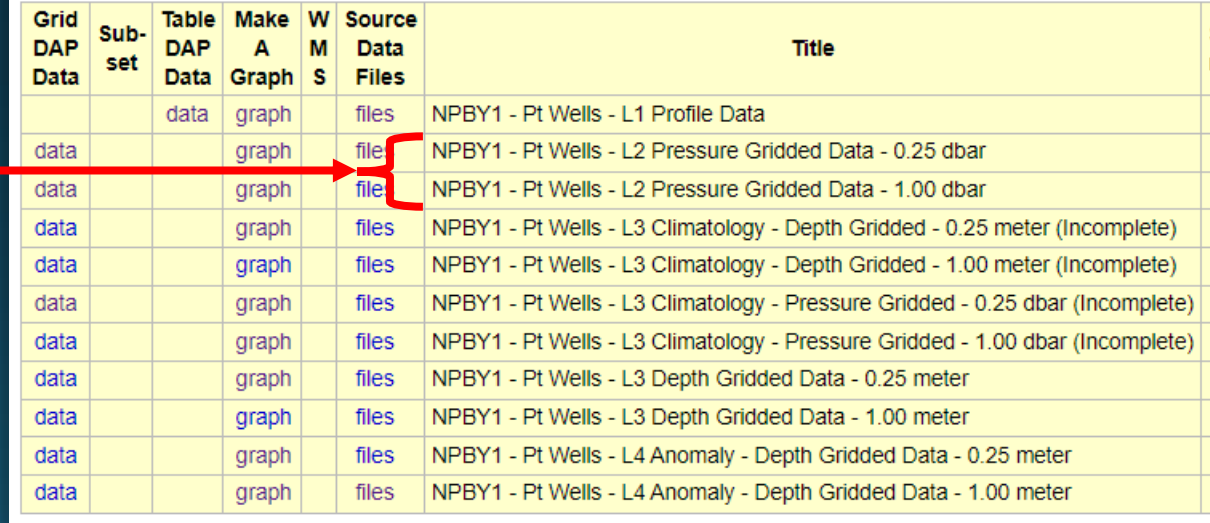

The information in the table above is also available in other file formats (.csv, .htmlTable, .itx, .json, .jsonICSV1, .jsonICSV, .jsonIKVP, .mat, .nc, .nccsv, .tsv, .xhtml) via a RESTful web service

- L1: Profile Data
	- Contains every point taken by the CTD package during a cast
	- Contains all the IOOS QARTOD quality control tests performed for every point
- L2: Pressure-Gridded Data
	- The downcast portion of each cast is interpolated onto a uniform pressure grid
	- Gridding is done at 1.00 dbar and 0.25 dbar resolution
- L3: Depth-Gridded Data
	- Pressure-gridded casts are converted into hydrostatic depths, and re-gridded to uniform depth grids
	- Gridding is done at 1.00 m and 0.25 m resolution

#### ERDDAP - Search  $\times$  + m nwem.apl.washington.edu/erddap/search/index.html?page=1&itemsPerPage=1000&searchFor=Pt-

Search

**Northwest Environmental Moorings ERDDAP Access To Puget Sound Mooring Data** 

### **ERDDAP > Search**

### Do a Full Text Search for Datasets:<br>Pt Wells **Prime Report**

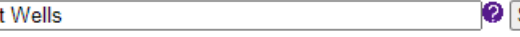

11 matching datasets, with the most relevant ones listed first. (Or, refine this search with Advanced Search <sup>2</sup>)

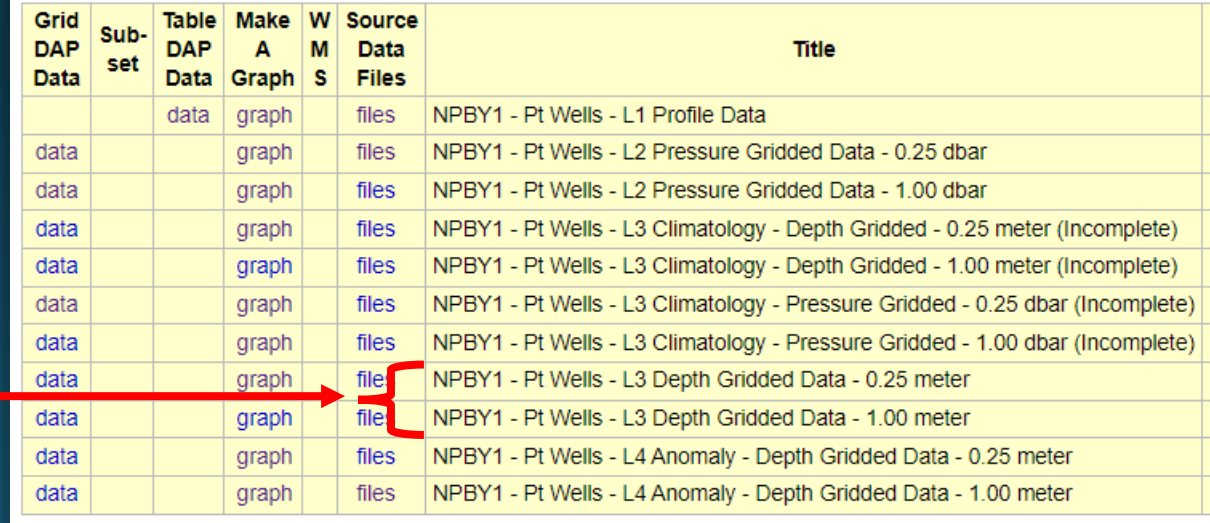

The information in the table above is also available in other file formats (.csv, .htmlTable, .itx, .json, .jsonICSV1, .jsonICSV, .jsonIKVP, .mat, .nc, .nccsv, .tsv, .xhtml) via a RESTful web service

### • L<sub>3</sub>: Climatology

- Climatological means and standard deviations for each sensor variable are created
- Climatologies are only considered "complete" if we have at least 6 full years of data over the time period used (2010-2022)
- Only 3 buoys have "complete" climatologies: ORCA1 –Twanoh, ORCA2 – Hoodsport, and NPBY2 – Carr Inlet
- Climatologies are made for pressure- and depth-gridded data, at all resolutions: 1.00 dbar and 0.25 dbar for pressure-gridded; 1.00 m and 0.25 m for depth-gridded
- L4: Anomaly
	- Depth-gridded data with the climatological mean for the cast day-of-year removed
	- At 1.00 m and 0.25 m resolution

#### ERDDAP - Search  $\times$  $+$

nwem.apl.washington.edu/erddap/search/index.html?page=1&itemsPerPage=1000&searchFor=Pt-

#### **Northwest Environmental Moorings ERDDAP Access To Puget Sound Mooring Data**

### **ERDDAP > Search**

#### Do a Full Text Search for Datasets:  $Pt$ Search

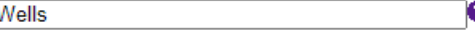

11 matching datasets, with the most relevant ones listed first. (Or, refine this search with Advanced Search <sup>2</sup>)

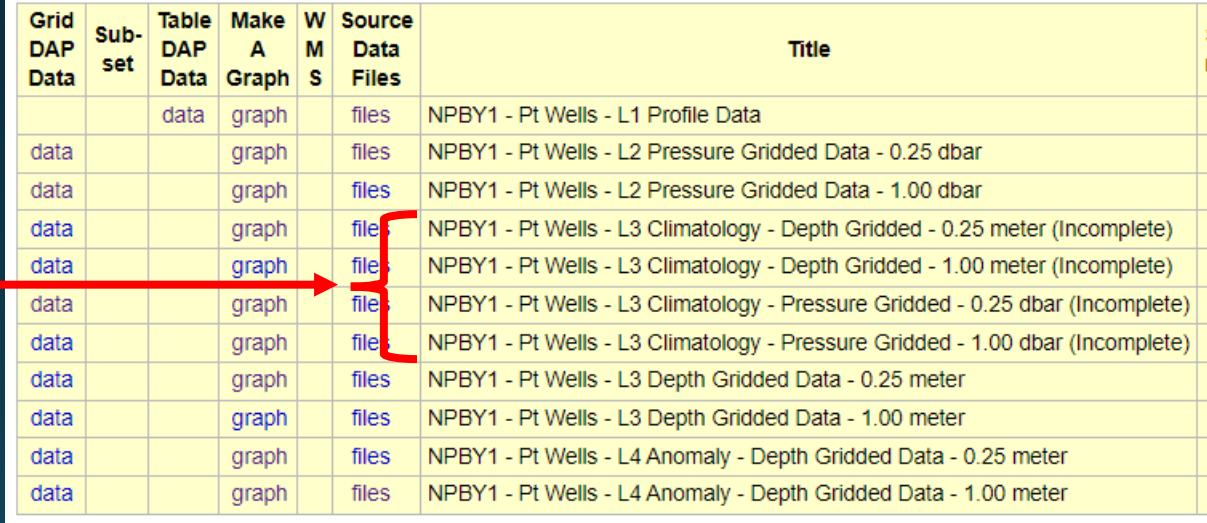

The information in the table above is also available in other file formats (.csv, .htmlTable, .itx, .json, .jsonICSV1, .jsonICSV, .jsonIKVP, .mat, .nc, .nccsv, .tsv, .xhtml) via a RESTful web service.

### • L<sub>3</sub>: Climatology

- Climatological means and standard deviations for each sensor variable are created
- Climatologies are only considered "complete" if we have at least 6 full years of data over the time period used (2010-2022)
- Only 3 buoys have "complete" climatologies: ORCA1 –Twanoh, ORCA2 – Hoodsport, and NPBY2 – Carr Inlet
- Climatologies are made for pressure- and depth-gridded data, at all resolutions: 1.00 dbar and 0.25 dbar for pressure-gridded; 1.00 m and 0.25 m for depth-gridded
- L4: Anomaly
	- Depth-gridded data with the climatological mean for the cast day-of-year removed
	- At 1.00 m and 0.25 m resolution

#### ERDDAP - Search  $\times$  $+$

m nwem.apl.washington.edu/erddap/search/index.html?page=1&itemsPerPage=1000&searchFor=Pt-

**Northwest Environmental Moorings ERDDAP Access To Puget Sound Mooring Data** 

### **ERDDAP > Search**

### Do a Full Text Search for Datasets:

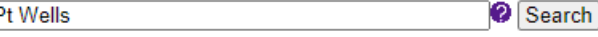

11 matching datasets, with the most relevant ones listed first. (Or, refine this search with Advanced Search <sup>2</sup>)

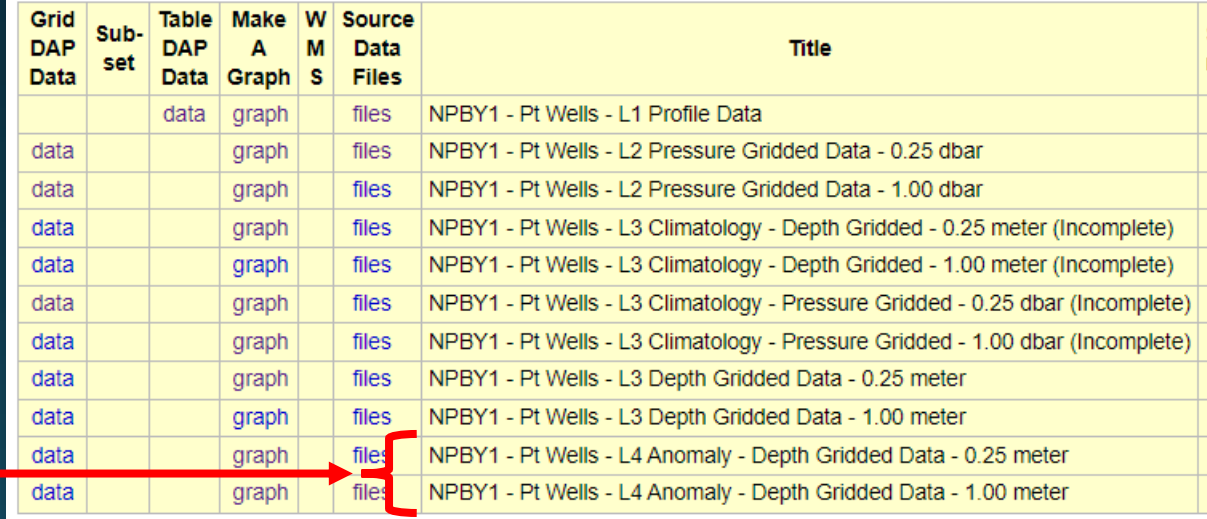

The information in the table above is also available in other file formats (.csv, .htmlTable, .itx, .json, .jsonICSV1, .jsonICSV, .jsonIKVP, .mat, .nc, .nccsv, .tsv, .xhtml) via a RESTful web service.

### ERDDAP – NWEM Demonstration

Let's walk through some examples of downloading data from the NWEM ERDDAP server:

https://nwem.apl.washington.edu/erddap/index.html

### ERDDAP – Download via Data URL

ERDDAP creates data URLs which can be used to download data

By understanding the format of these URLs, they can be manipulated to download the data of your choosing

### Example Download From TableDap:

https://nwem.apl.washington.edu/erddap/tabledap/orca2\_L1\_profiles.csv?cast\_num ber%2Ctime%2Csample\_time%2Csea\_water\_pressure%2Csea\_water\_temperature &time%3E=2023-10-24T19%3A00%3A08Z&sea\_water\_temperature\_qc\_agg%3C=3

## ERDDAP – Download via Data URL

TableDAP: Deconstruct the Example:

https://nwem.apl.washington.edu/erddap/tabledap/orca2\_L1\_profiles.csv?cast\_number%2Cs ample\_time%2Csea\_water\_pressure%2Csea\_water\_temperature&time%3E=2023-10- 24T19%3A00%3A08Z&sea\_water\_temperature\_qc\_agg%3C=3

- Base url: <https://nwem.apl.washington.edu/erddap>
- ERDDAP Data Type: tabledap
- dataset\_id: orca2\_L1\_profiles
- Desired file format: csv
- Selected Variables: {cast\_number, sample\_time, sea\_water\_pressure, sea\_water\_temperature}
- Constraints: {time%3E=2023-10-24T19%3A00%3A08Z, sea\_water\_temperature\_qc\_agg%3C=3}

### ERDDAP –Additional Resources

- Coast Watch ERDDAP Tutorial Best Resource: [https://coastwatch.gitbook.io/satellite-course/tutorials/erddap](https://coastwatch.gitbook.io/satellite-course/tutorials/erddap-tutorial)[tutorial](https://coastwatch.gitbook.io/satellite-course/tutorials/erddap-tutorial)
- Python Direct Interface Client:
	- erddapy:<https://ioos.github.io/erddapy/>
- R Direct Interface Client:
	- rerddap: <https://cran.r-project.org/web/packages/rerddap/index.html>
- Matlab It may be possible if you have the Mapping Toolbox

### NWEM ERDDAP

## Any questions?

Seth Travis: setht1@uw.edu

### NWEM – ORCA Data Processing

Data Manual Can Be Found Here:

https://nwem.apl.washington.edu/orca\_datamanuals/ORCA\_DataProcessing\_Manual.pdf

- L1: Profile Data
	- Contains every point taken by the CTD package during'a cast
	- Contains all the QARTOD tests performed for every point
- L2: Pressure-Gridded Data
	- The downcast portion of each cast is interpolated onto a uniform pressure grid
	- Gridding is done at 1.00 dbar and 0.25 dbar resolution
- L3: Depth-Gridded Data
	- Pressure-gridded casts are converted  $\bullet$ into hydrostatic depths, and re-gridded to uniform depth grids
	- Gridding is done at 1.00 m and 0.25 m resolution
- L<sub>3</sub>: Climatology
	- Climatological means and standard deviations for each sensor variable are created
	- Climatologies are only considered "complete" if we have at least 6 full years of data over the time period used (2010-2022)
	- Only 3 buoys have "complete" climatologies: ORCA1 –Twanoh, ORCA2 – Hoodsport, and NPBY2 – Carr Inlet
	- Climatologies are made for pressure- and depth-gridded data, at all resolutions: 1.00 dbar and 0.25 dbar for pressure-gridded; 1.00 m and 0.25 m for depth-gridded
- L<sub>4</sub>: Anomaly
	- Depth-gridded data with the climatological mean for the cast day-of-year removed  $\,$
	- At 1.00 m and 0.25 m resolution  $\bullet$

## Data Initial Workflow

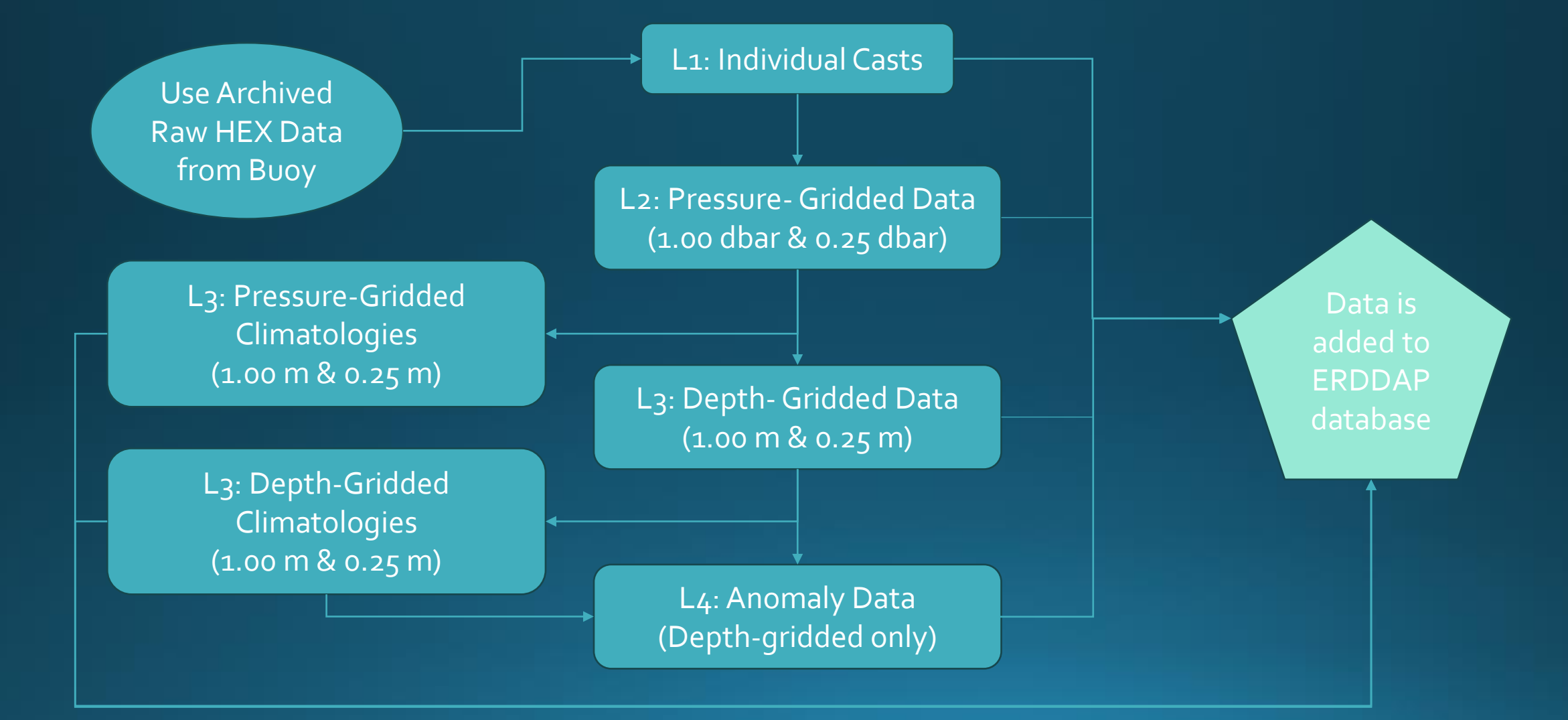

## Data Ingestion Workflow

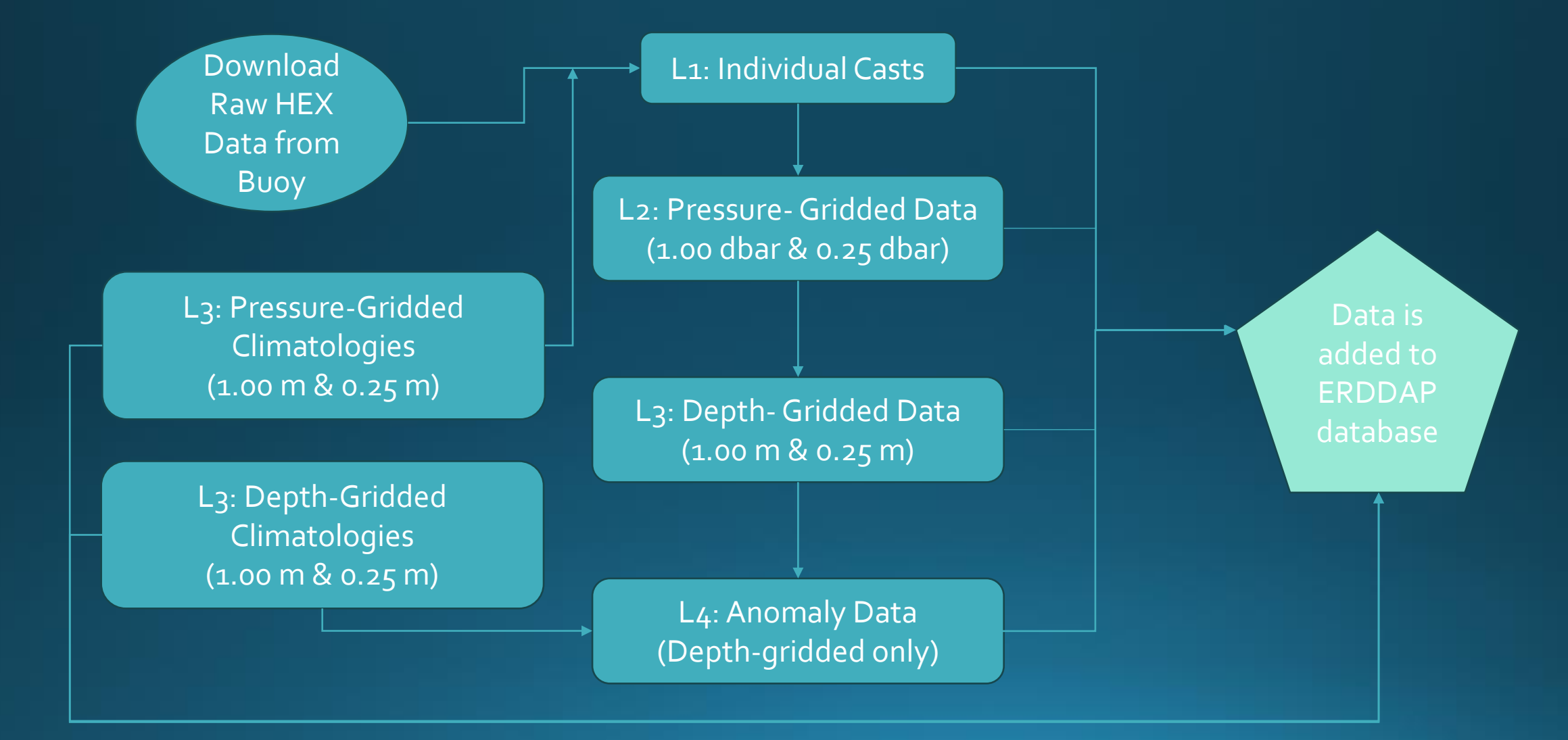

# Typical Cast

- · Each cast samples at 4 Hz, with the CTD package moving at a target speed of 25 cm/s
	- A sample is taken every ~6 cm when package is moving
	- For a 100 m cast, this results in ~1600 samples for just the downcast portion of each cast

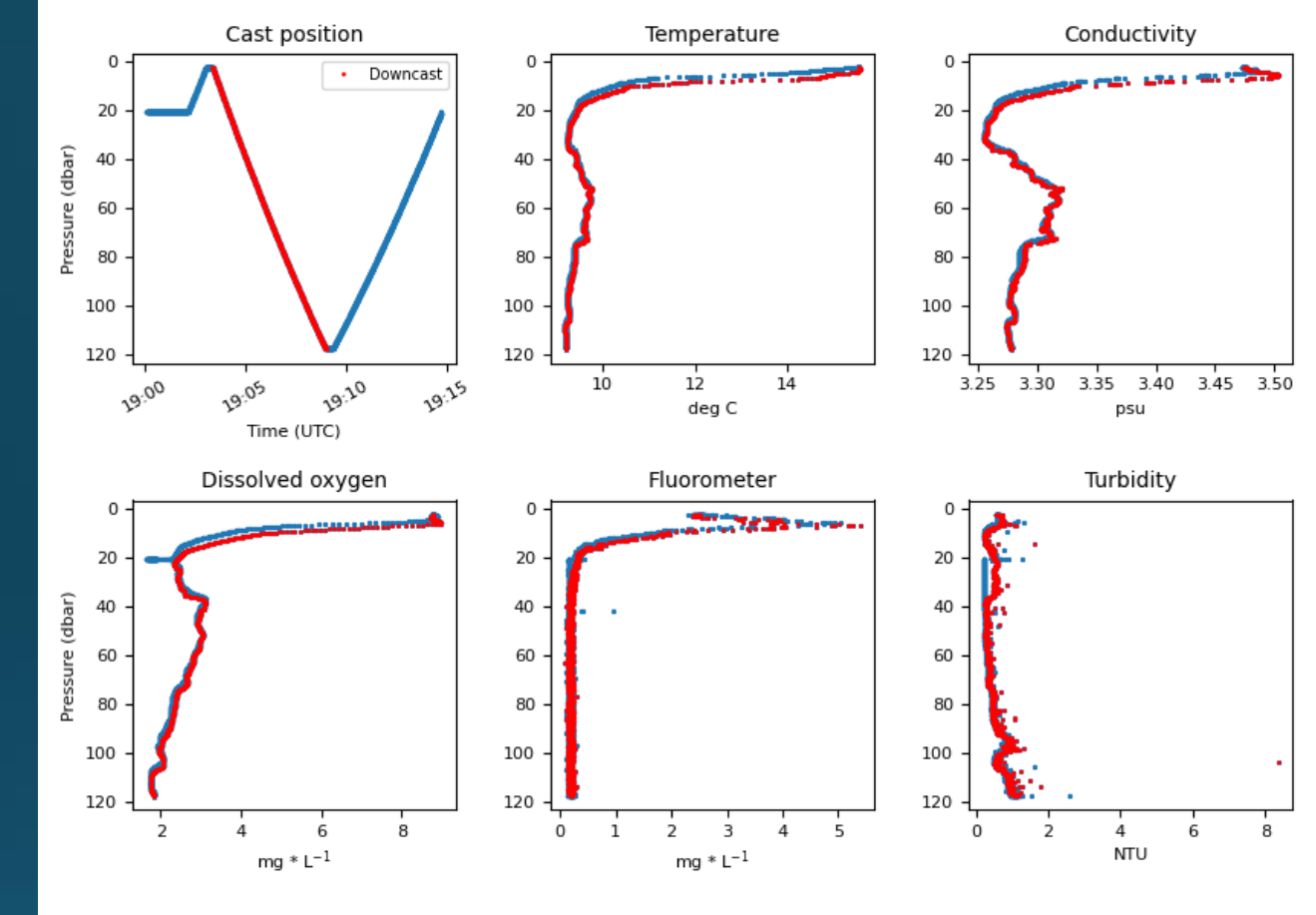

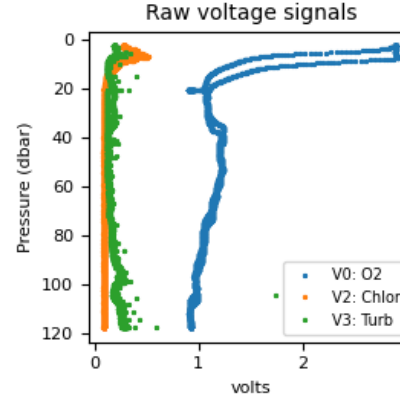

Hoodsport: Cast Number = 24267: 2023-Sep-12 12:00:06 (Local Time) Deployment Date: 06/01/2023 10:00

 $CTD$ : Model = SBE19PlusV2. SN = 7507  $PUMP : Model = 5P, SN = 55552$  $VO (O2)$ : Model = SBE43, SN = 1328 V2 (Chlor) : Model = ECO-FLNTUS, SN = FLNTUS-564 V3 (Turb) : Model = ECO-FLNTUS, SN = FLNTUS-564

Downcast start time: 19:03:21 (UTC) Downcast end time : 19:08:58 (UTC)

# Typical Cast

- Sensor calibrations applied to each cast
- Sensor alignment performed on every cast
	- Needed to ensure sensor measurement corresponds to correct water parcel (ex. Salinity spiking)
- All these parameters are stored in the individual netCDF files for each cast

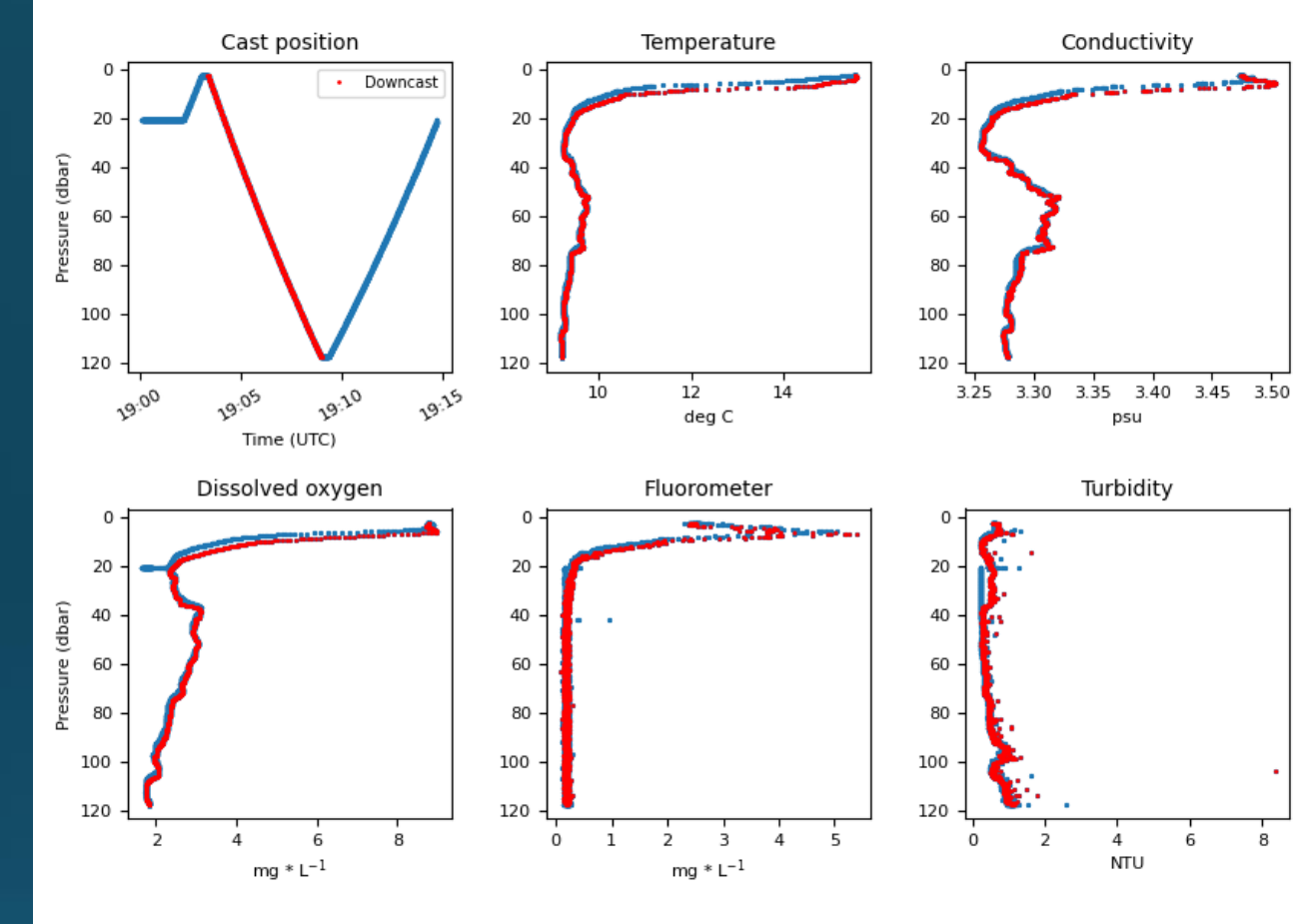

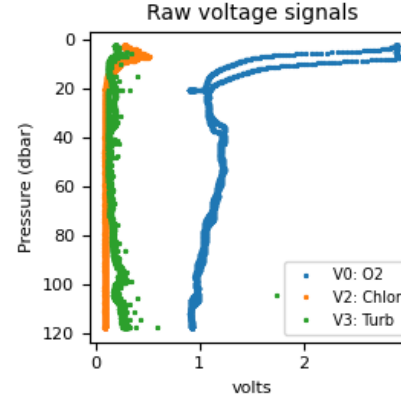

Hoodsport: Cast Number = 24267: 2023-Sep-12 12:00:06 (Local Time) Deployment Date: 06/01/2023 10:00

 $CTD$ : Model = SBE19PlusV2, SN = 7507  $PUMP : Model = 5P. SN = 55552$  $VO (O2)$ : Model = SBE43, SN = 1328 V2 (Chlor) : Model = ECO-FLNTUS, SN = FLNTUS-564 V3 (Turb) : Model = ECO-FLNTUS, SN = FLNTUS-564

Downcast start time: 19:03:21 (UTC) Downcast end time : 19:08:58 (UTC)

- For every cast, IOOS-standard QARTOD tests are performed, assigning a QC flag value to every point
	- $1 = 900d$ ,  $3 = 90e$  a questionable,  $4 = 90d$ ,  $9 = 100d$
	- **QARTOD** tests performed:
		- Spike test, flat-line test, gross-range test, climatology test
		- Check NWEM ORCA Data manual for the thresholds we use
- We perform a few additional tests that we've developed in-house. If any of these fail, the whole cast "fails"
	- Ensure that CTD port is not clogged by making sure T-S space on downcast is same as on upcast
	- Ensure that non-CTD based sensors aligned on up- and downcasts
	- Check for density inversions in the dataset
	- Make sure that pressure data is good

- T-S Alignment Test:
	- This test checks to ensure that the temperature -salinity signature on the up and downcast are the same

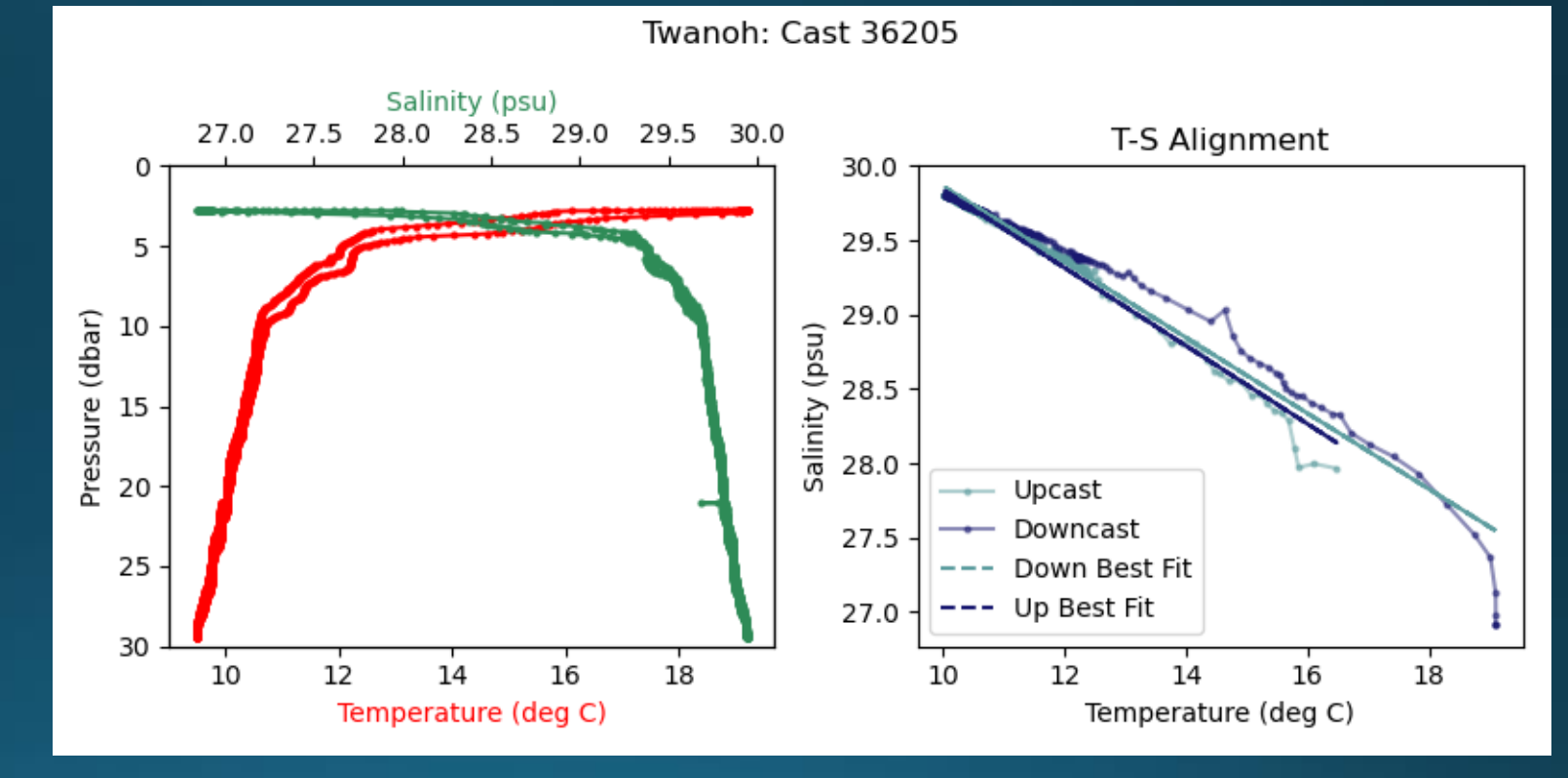

- T-S Alignment Test:
	- Pump port for CTD sampling can get clogged
	- When this happens, the values that the CTD samples look realistic, but seem odd

#### Twanoh: Cast 36118 Salinity (psu) 24 25 26 27 28 29 30 T-S Alignment 30 29 28

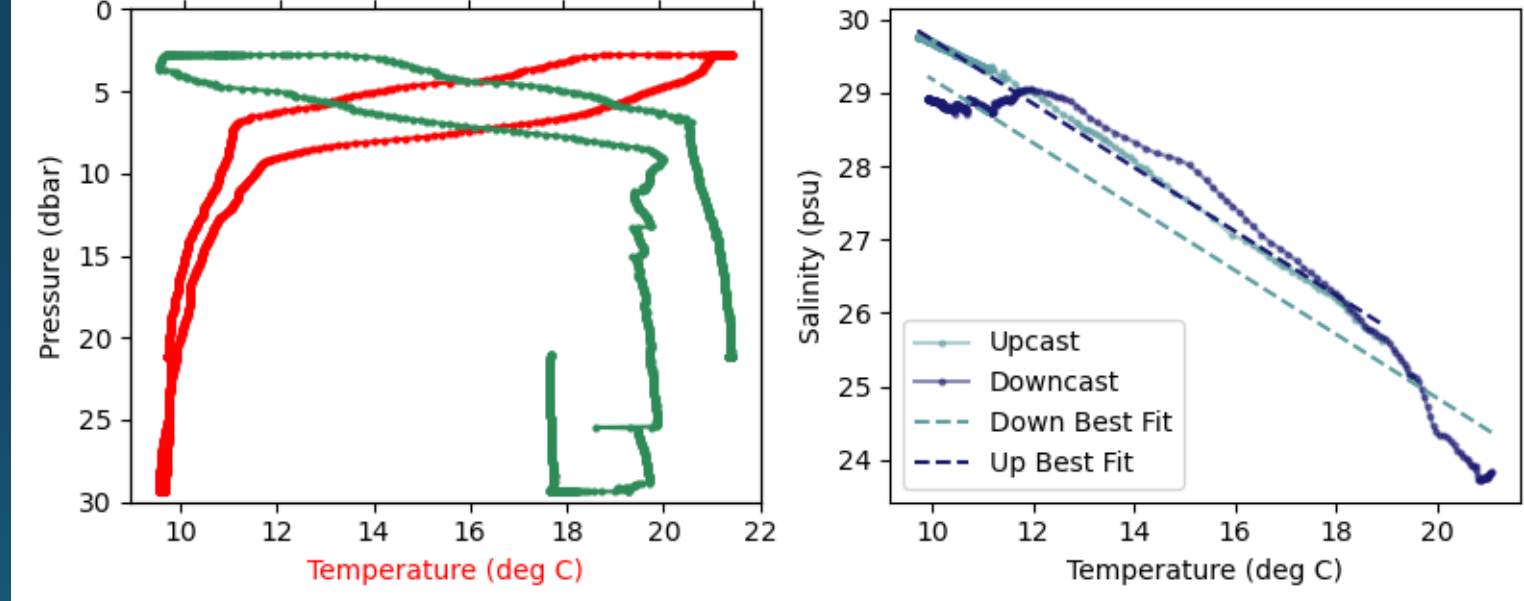

By testing if the up- and downcast have the approximately the same temperature-salinity (T-S) signal, we can check to see if the CTD is functioning correctly

- Density Inversion Test:
	- We check for any density inversions that occur in a profile
	- Small density inversions could be detected, and shouldn't be discounted

Potential Density for ORCA2: Cast 23500 **Potential Density Potential Density** Potential Density Gradient Samples Smoothed 5 17 Pressure (dbar)<br>
Dressure 15<br>
20 (dbar) 19 Pressure 21 23  $25 -$ 30 25 23 23.2 23.3  $-0.2$  $0.0$ 21 22 23.1  $0.2$ (kg/m<sup>3</sup> - 1000) (kg/m<sup>3</sup> - 1000)  $(kg/m^3 - 1000)/m$ 

- We look for large density inversions, or inversions that occur over a significant portion of the water column
- . If inversions are detected, we assume the whole profile is suspect, and flag as bad

## Pressure-Gridding

- When gridding the data, we first smooth the data with a rolling centered mean with a window width of 1-grid size
	- Ex. 0.25 dbar smoothing window for 0.25 gridded-data
- Bad data  $(OC_{\text{flag}} = 4)$  is excluded from the smoothing
- The smoothed data is then interpolated onto the fixed pressure grid

Temperature for ORCA1: Cast 32626

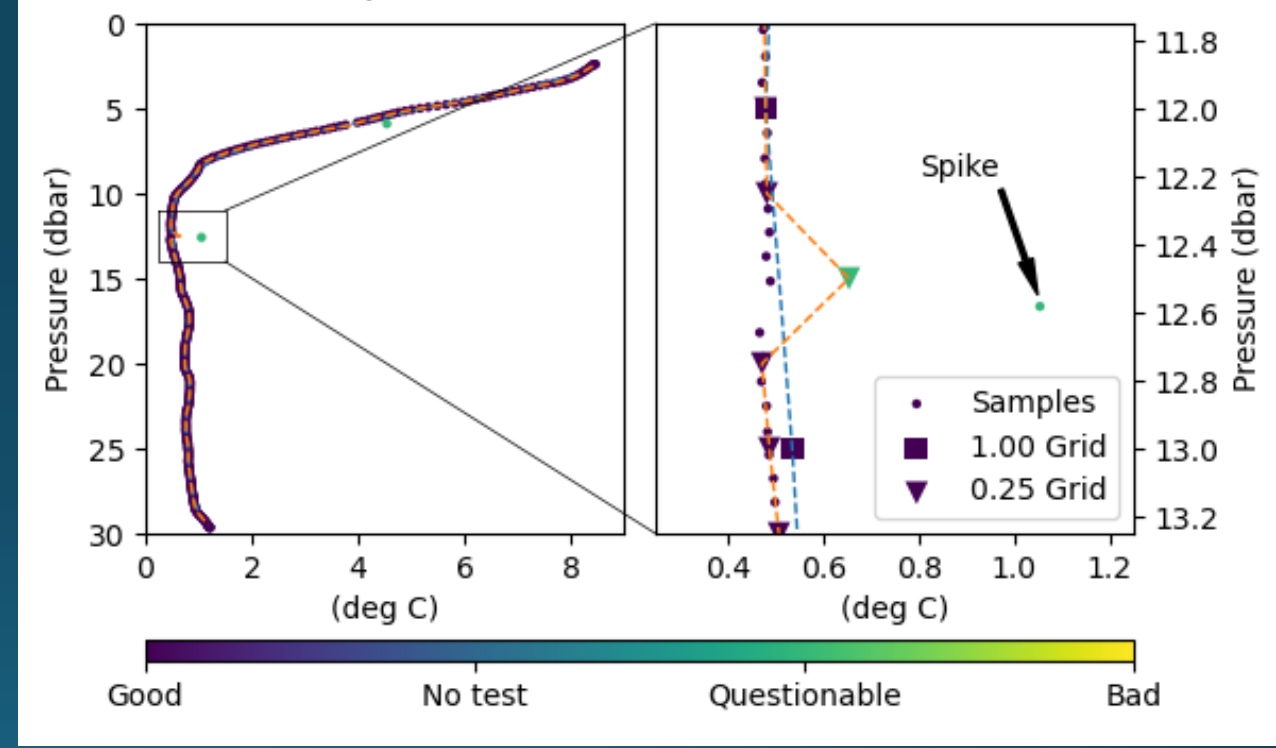

## Pressure-Gridding

- QC flags are propagated through by checking all QC flags with +/-0.5 gridsize
	- Ex. For 1.00 dbar gridding, the point at 10.0 dbar uses data between 9.5-10.5 dbar
- If all QC flags within the window =  $4$ , then the new QC flag = 4
- If there is no data within the window, the new  $QC$  flag = 3
- If the QC flag for >25% of points in the window = 3, then the new OC flag = 3  $\,$
- For all other cases, assume the data is good, and the new QC flag =  $\mathtt{i}$

Temperature for ORCA1: Cast 32626

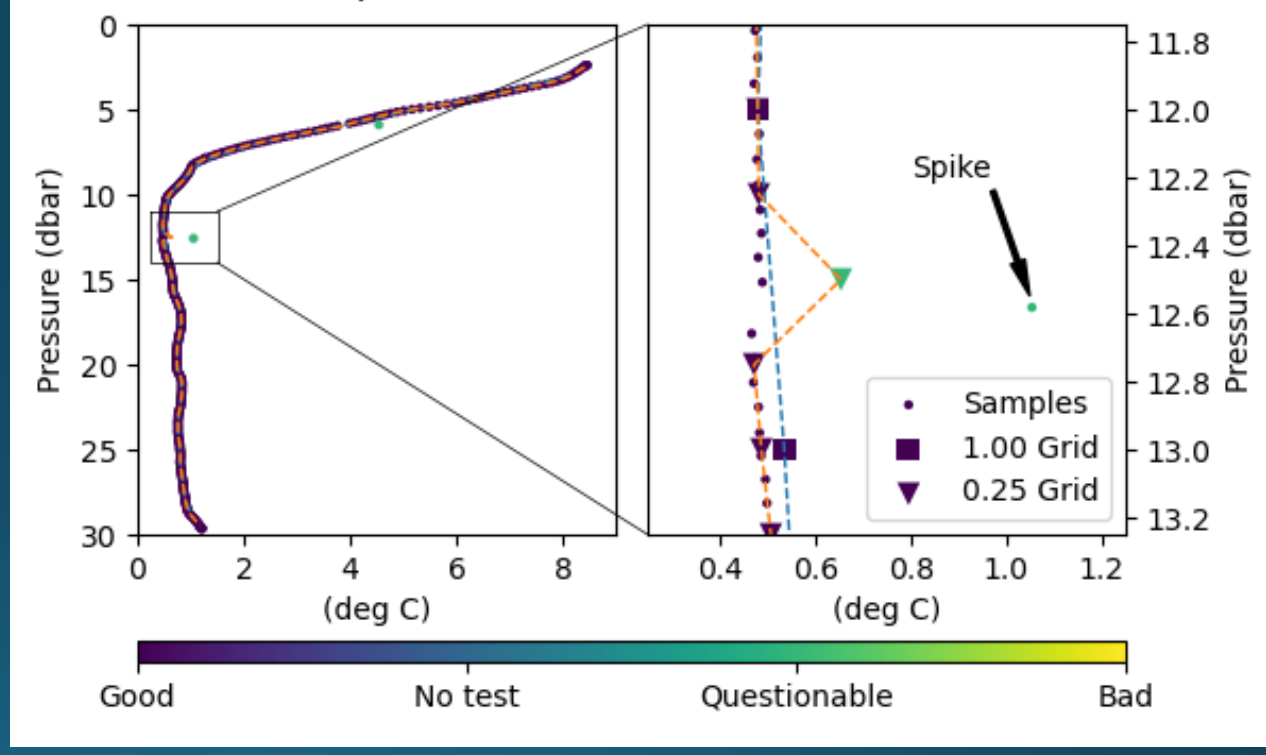

### Gridded Data

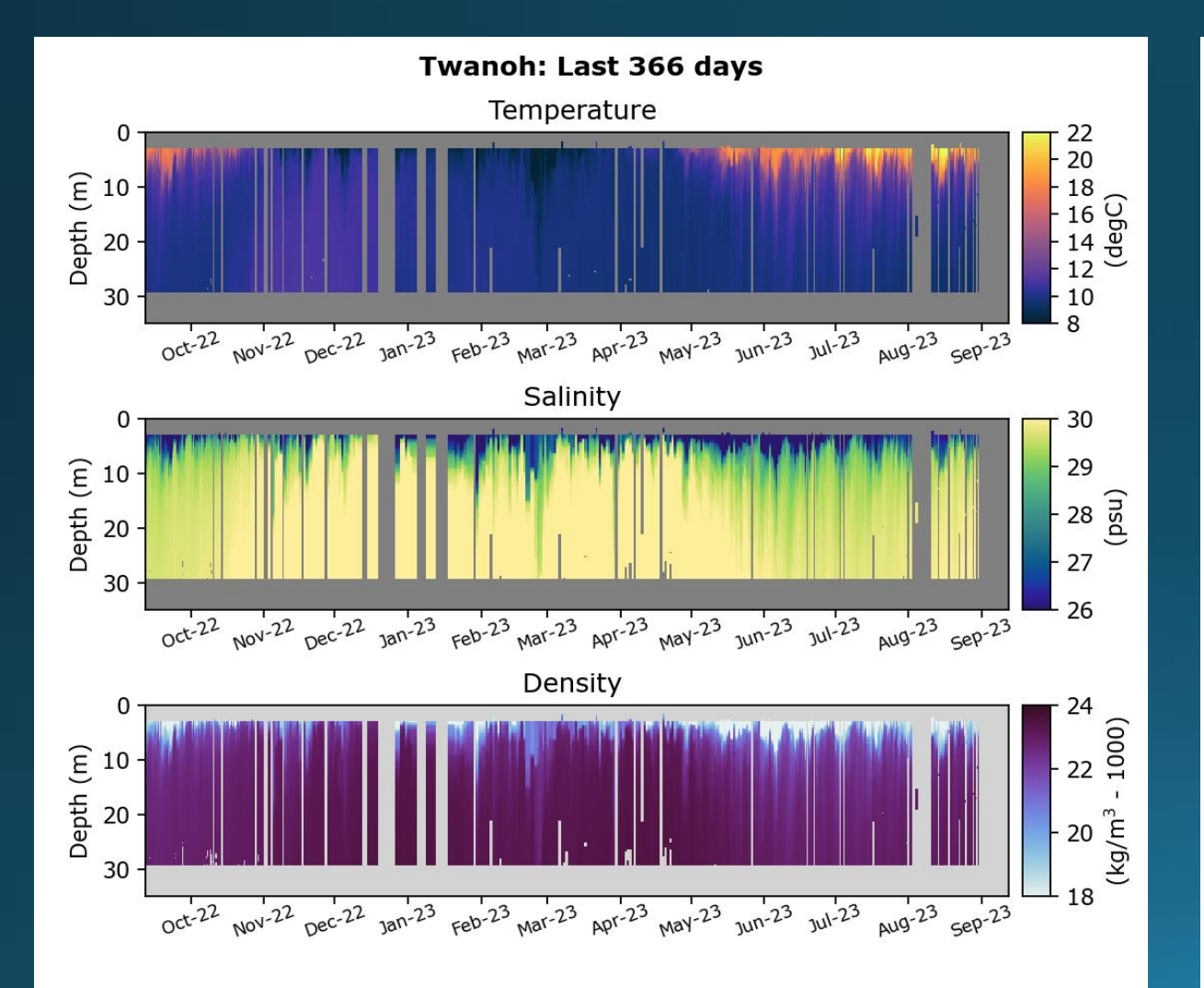

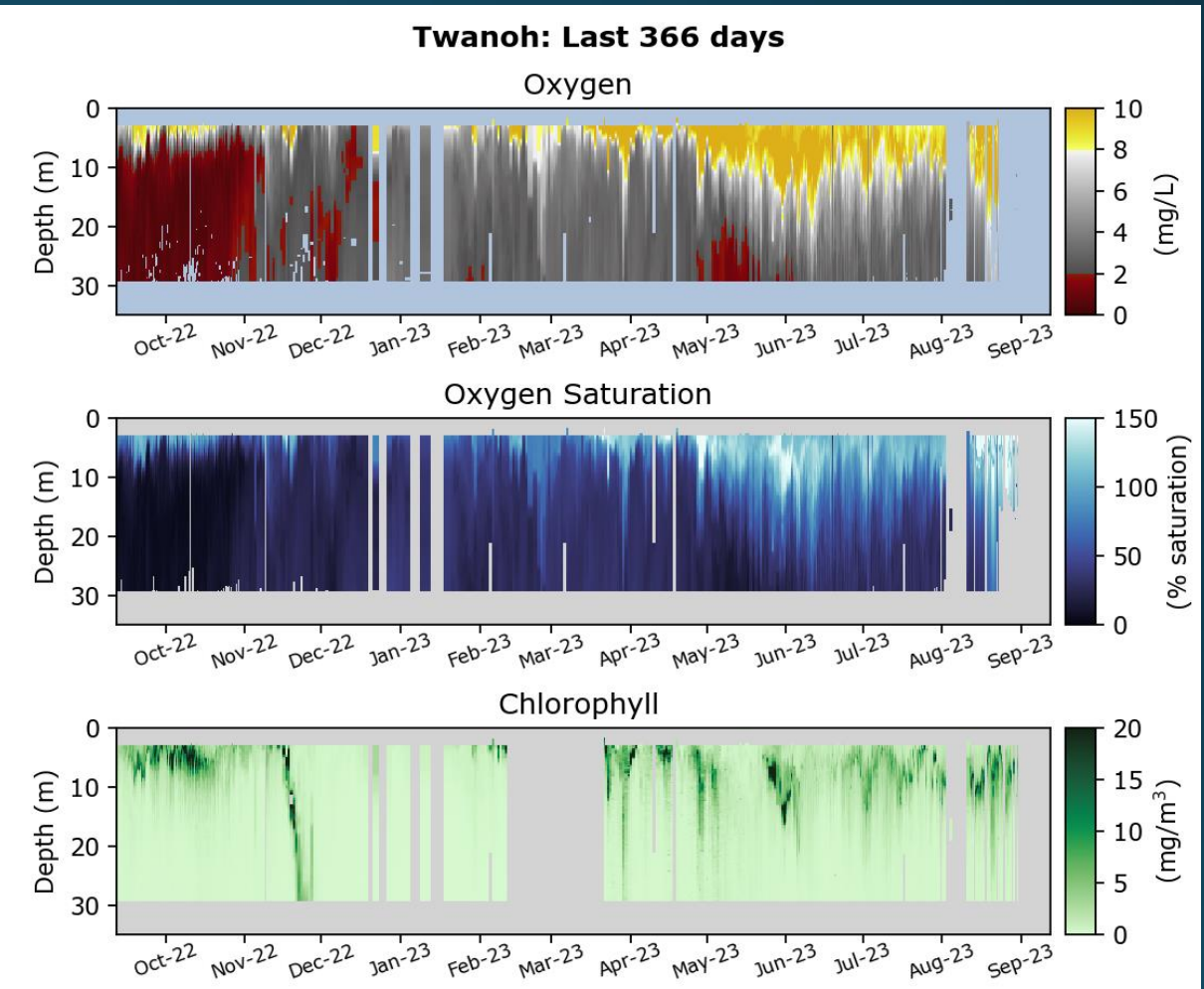

# Depth-Gridding

- Pressure is roughly equivalent to depth, but not exactly
- Depth is a more natural coordinate for many users
- To convert our pressure-gridded data to depth-gridded data, we:
	- Calculate a hydrostatic depth from our pressure-gridded for every  $\overline{cast: d(p)} = \int \delta p/(\rho(p)g)$
	- Interpolate the hydrostatic depth onto a fixed depth grid

# Climatologies

- Climatological means and standard deviations for each sensor variable are  $\bullet$ created
- Time period used is 2010 2022; Only consistent time period across all buoys
- Climatologies are only considered "complete" if we have at least 6 full years of data
- Only 3 buoys have "complete" climatologies: ORCA1 –Twanoh, ORCA2 – Hoodsport, and NPBY2 – Carr Inlet
- Climatologies are made for pressure- and depth-gridded data, at all resolutions: Pressure: 1.00 dbar and 0.25 dbar; Depth: 1.00 m and 0.25 m

# Climatologies

- 1. First, we average all gridded casts taken on any given day
	- Prevents biasing against days with higher sampling, such as during the summer
- 2. Find the day-of-year for every cast
- 3. Average the all data by z-level (pressure or depth) and day-of-year

# Climatologies

- 4. Perform a 2-D convolution smoother
	- Using a 2<sup>nd</sup> order Lanczos filter, with a 6-week time-dimension half-width and 2.5 z-units (dbar or m) z-dimension half-width
	- Use periodic boundaries in the time-dimension (i.e., smoother loops around from December to January)

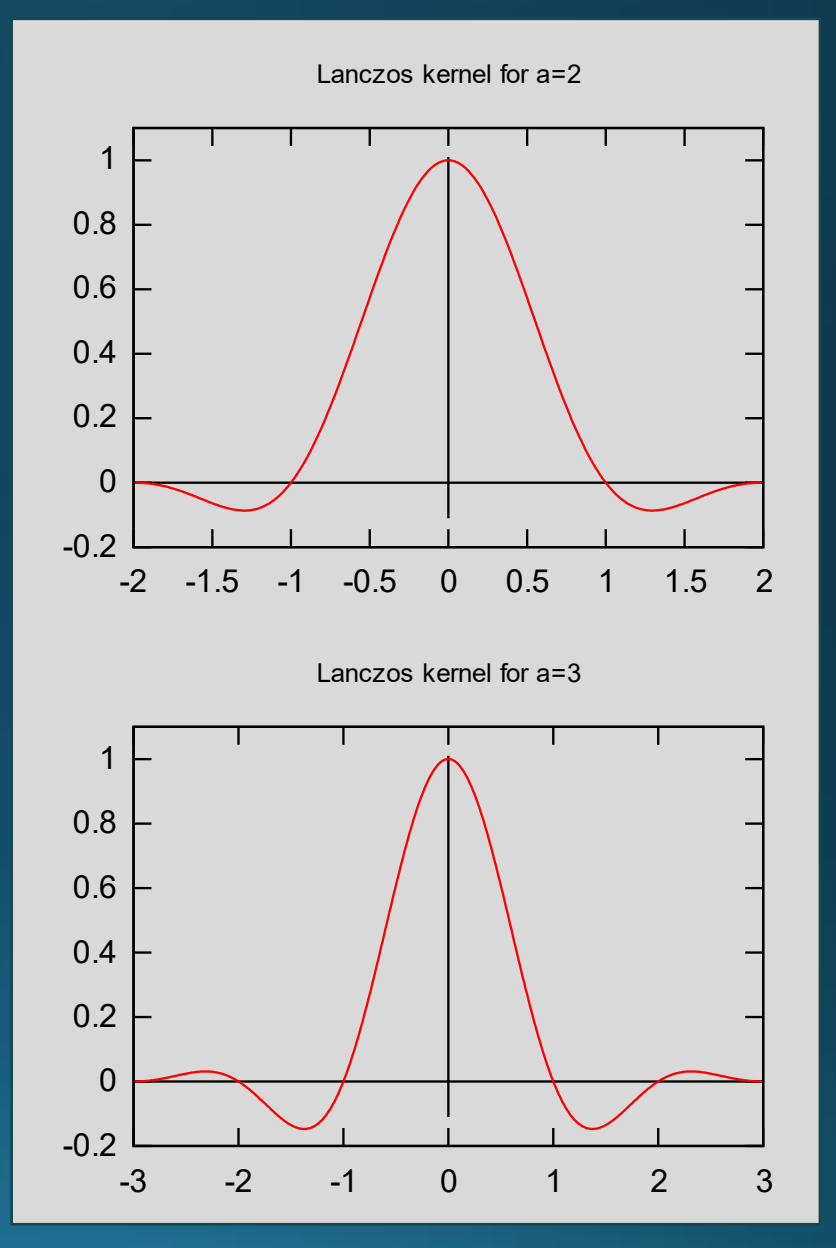

Image By Zapparello (talk) - the English language Wikipedia (log), CC BY-SA 3.0, https://commons.wikimedia.org/w/index.php?curid=6897796

# Climatology Data

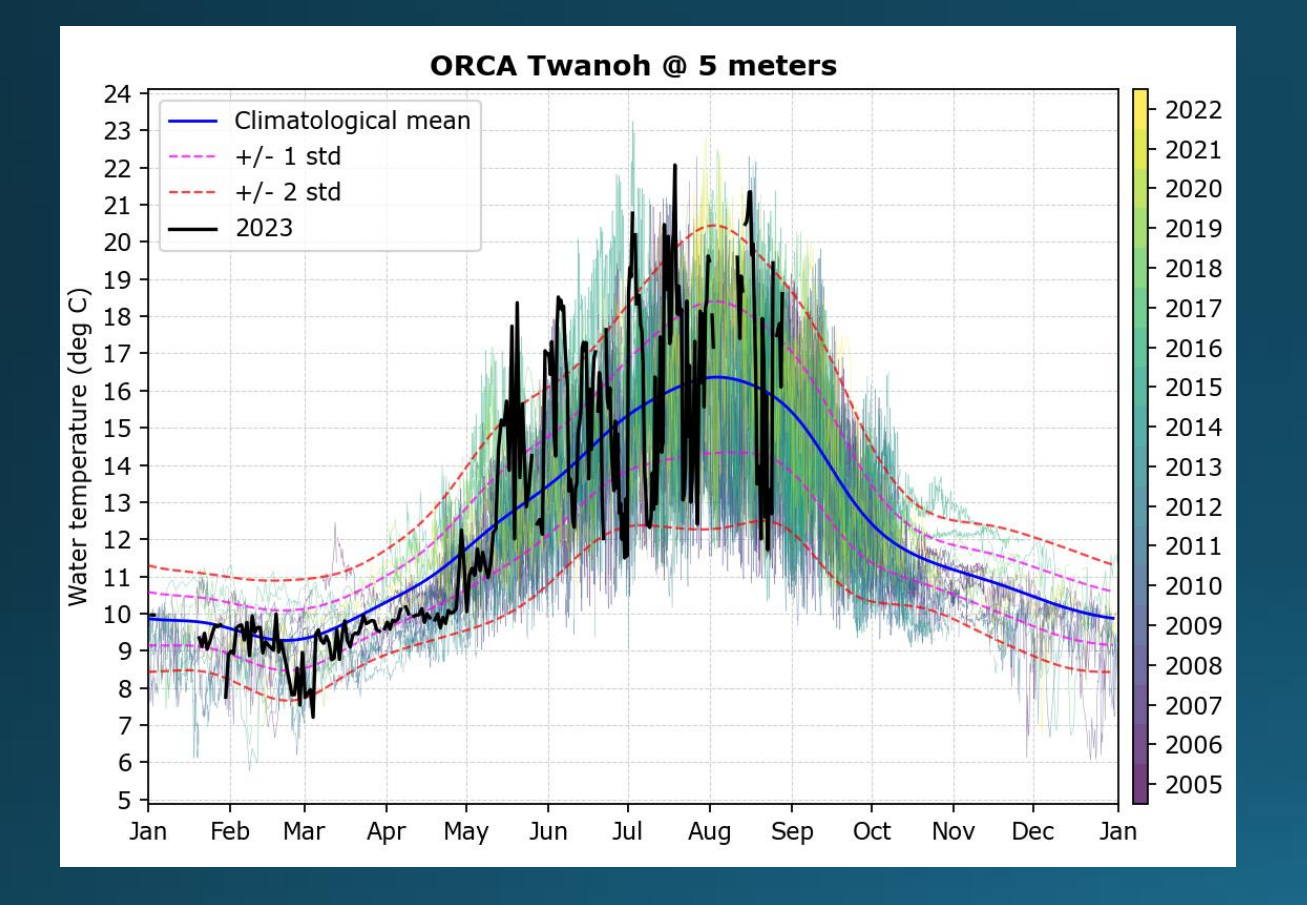

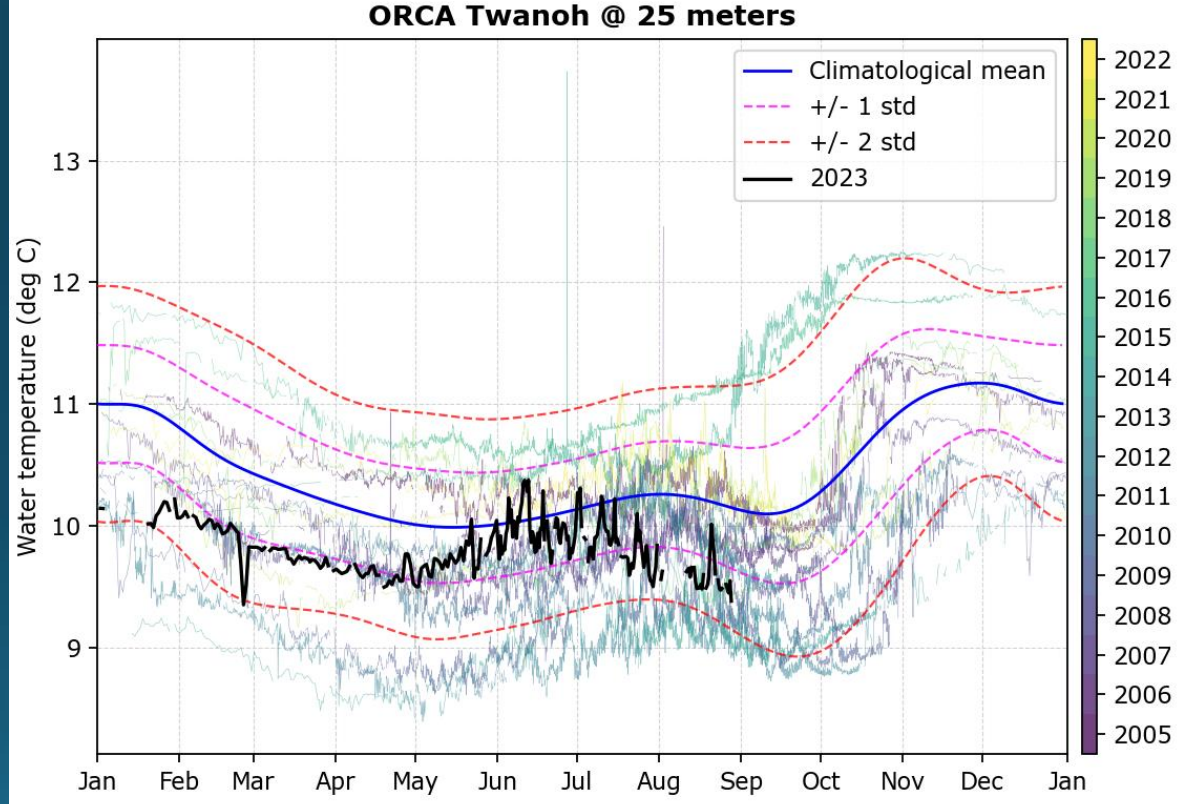

### Anomalies

• Anomaly data is only calculated from depth-gridded data

• To find anomalies, we take the day-of-year for any given cast, and subtract of the climatological mean for the same day-ofyear

## Anomaly Data

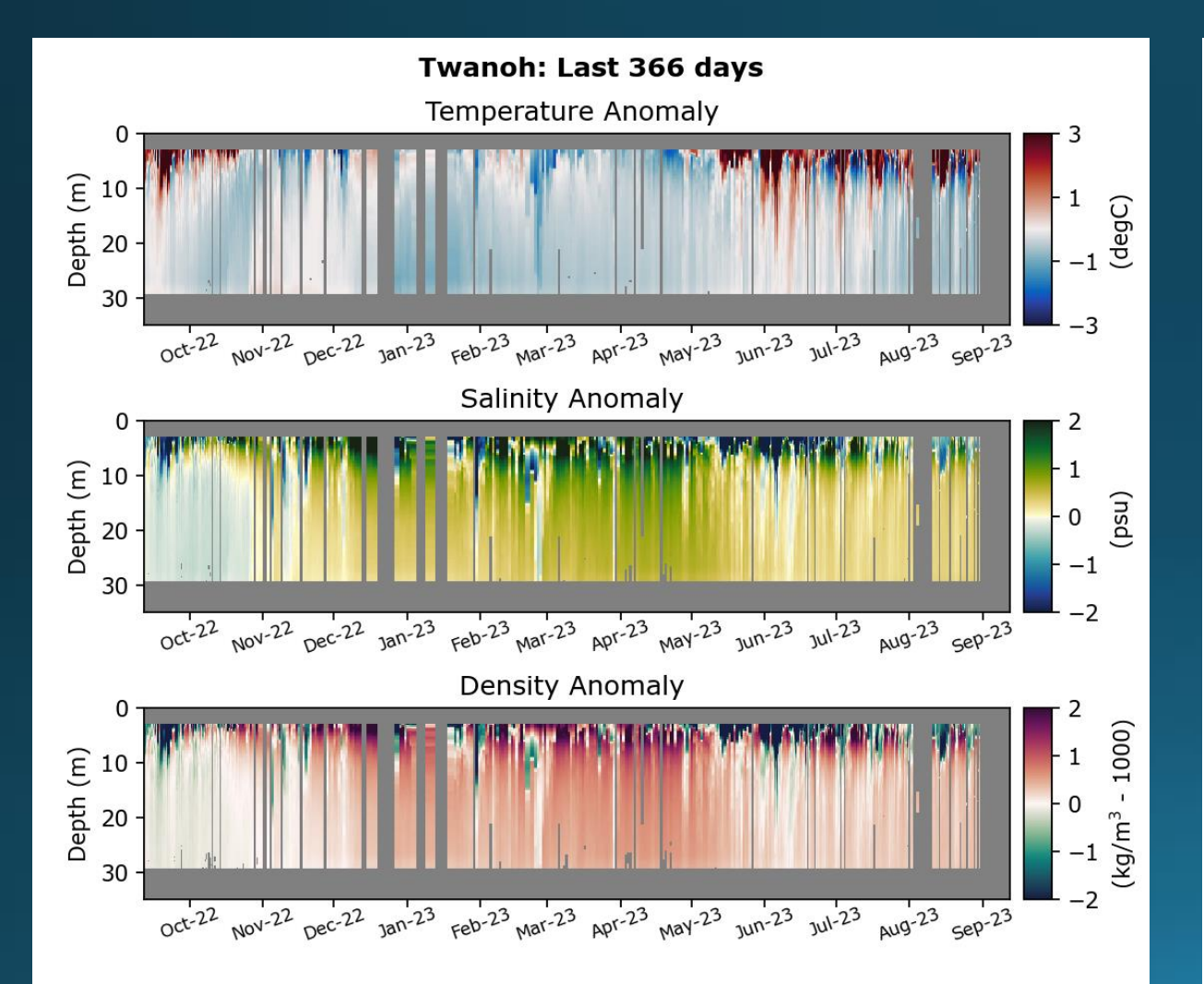

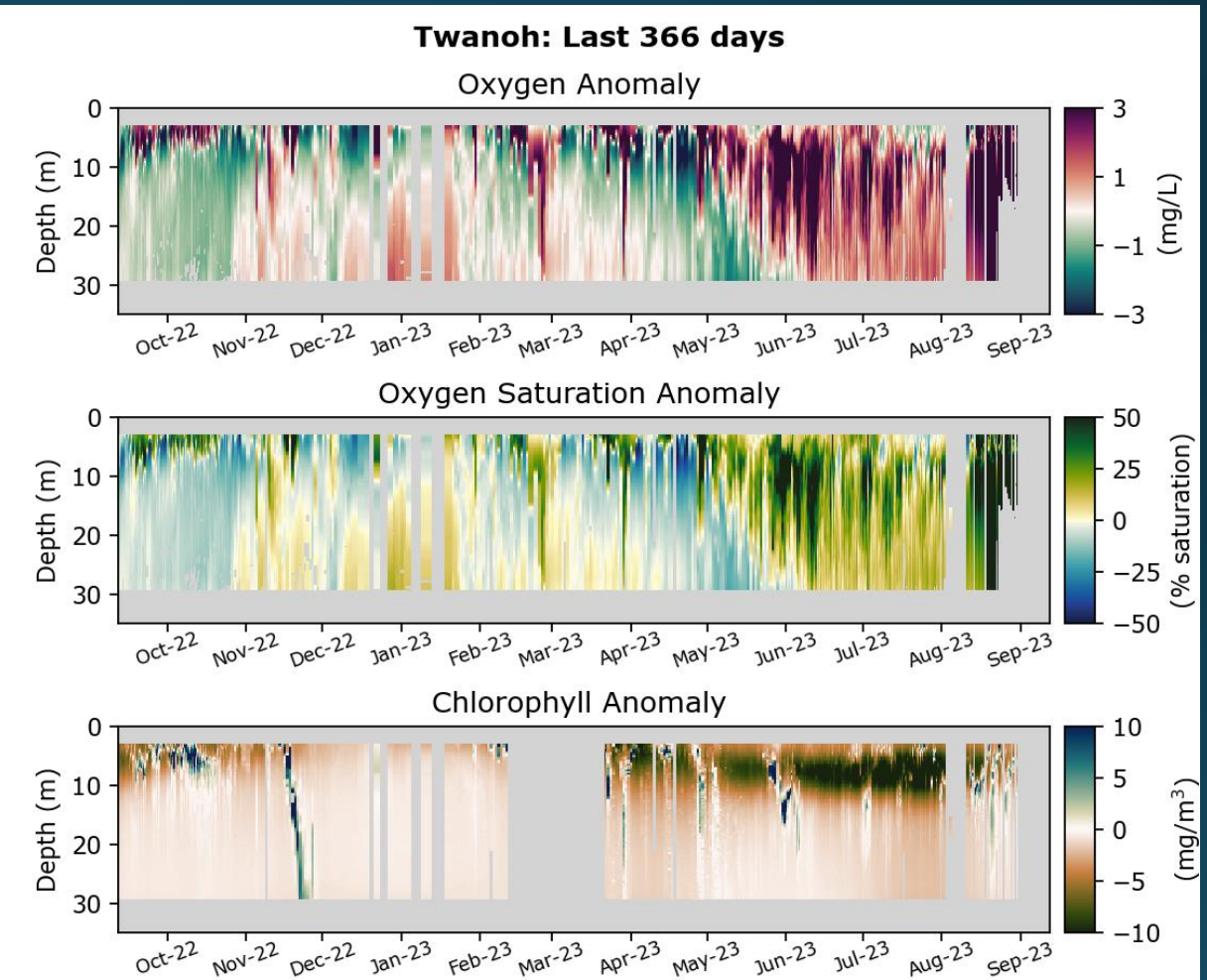

### Data Access

- All data has been posted to an ERDDAP server, hosted on the NWEM server:<https://nwem.apl.washington.edu/erddap/index.html>
	- All buoys have L1-L4 data products, with 1.00 and 0.25 gridding for L2-L4 products (11 products per buoy)
	- Immediately after data processing, all data is added to the ERDDAP data directory
	- The data directory refreshes itself:
		- Every 15 seconds for changed files
		- Every 15 minutes for added files
- Typical time from completing sampling cast to posting on ERDDAP is <6 hours; mostly limited by how often we are able to connect to buoys

### NWEM ERDDAP

# Any questions?

Seth Travis: setht1@uw.edu